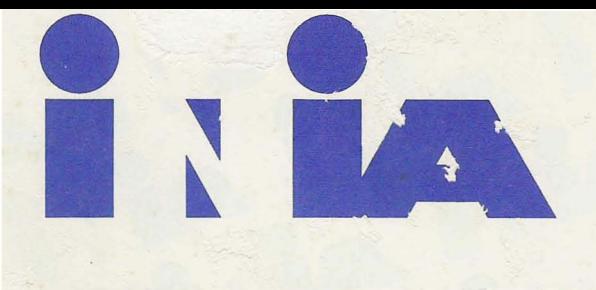

URUGUAY-

I. N. I. A. **BIBLIOTECA TACUAREMBO** 

*Instituto* Nacional de Investigación Agropecuaria

# **MEJORAMIENTO GENETICO**

## DE EUCALYPTUS

N

**PROGRAMA FOR ESTAL CONVENIO INIA - JICA** 

Serie Actividades Ce Difusión No. 68 **REUNION T\_CNICA** Setiembre 1995

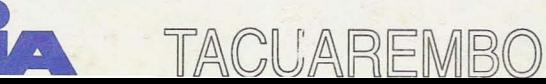

 $\mathbb{L} \mathbb{N}, \mathbb{L} \mathbb{A}$  . **BIBLIOTECA TACUAREMBO** 

## I. N. I. A. TACUAREMBO

## **ESTACION EXPERIMENTAL DEL NORTE**

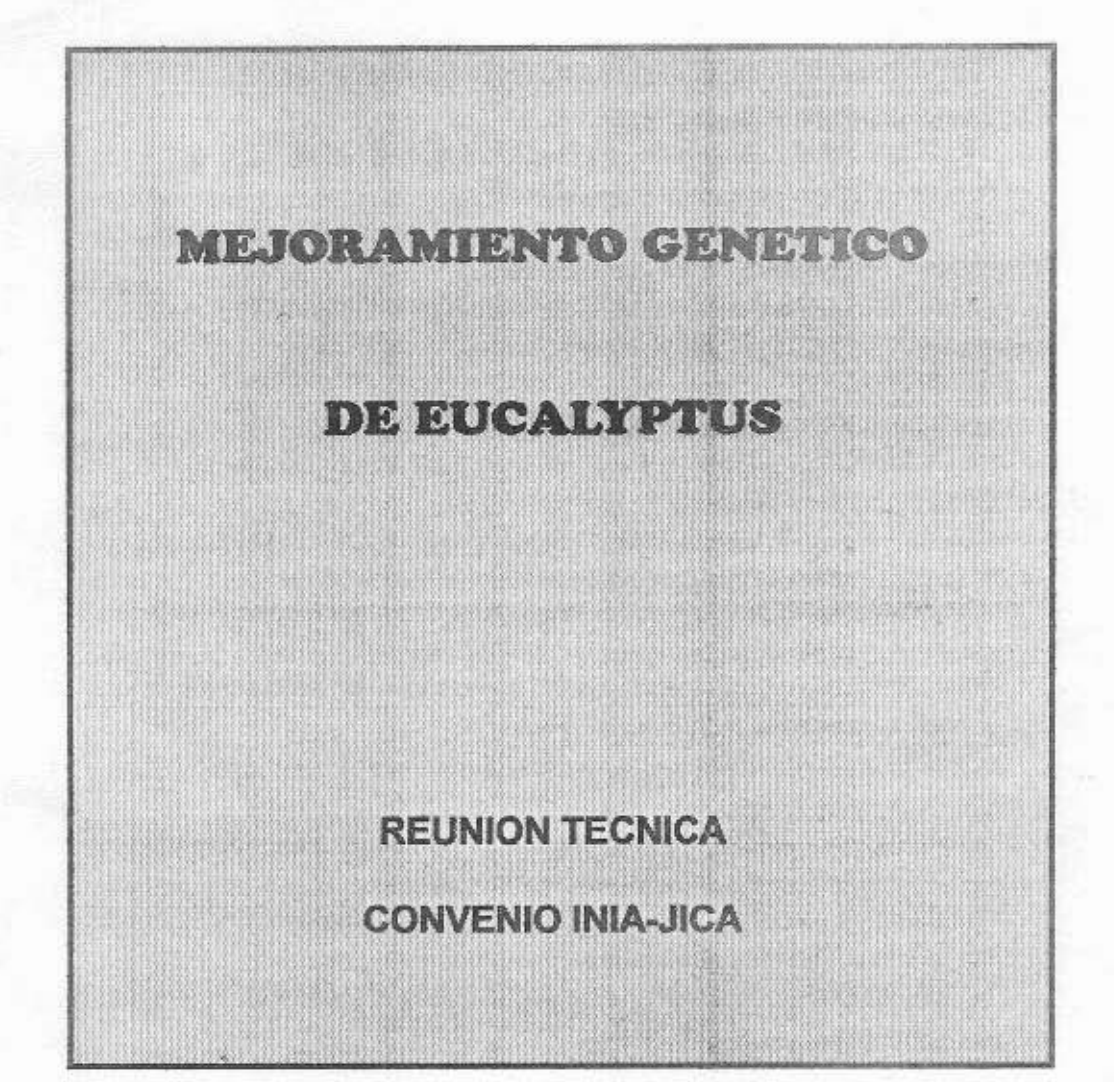

INIA Las Brujas, 31 de julio de 1995

## **INTRODUCCION**

John Grierson

Ŧ

El desarrollo de la investigación forestal iniciado en el INIA a fines de 1990 ha contado con el apreciable apoyo de la Cooperación Técnica del Japón. Dicho gobierno ya había colaborado con el Uruguay en instancias previas, tanto en la formulación de planes de largo plazo para el desarrollo forestal del país (1986/1987) como así también en proyectos de corta duración (1990/92), de asistencia técnica en "Tecnologías básicas de mejoramiento genético de especies forestales"

Una parte considerable de las actividades de ese último se cumplieron en INIA Tacuarembó, dentro del incipiente Programa Nacional de Investigación Forestal. En ese lapso se realizaron gestiones para obtener una asistencia mayor en el referido tema, lo que se consolidó en la firma de un acuerdo específico en diciembre de 1992.

A través del presente proyecto de Mejoramiento Genético de Especies Forestales, la Agencia de Cooperación Internacional del Japón (JICA) envió expertos de largo plazo en abril de 1993 A partir de esa fecha, dio comienzo el programa de actividades co-dirigido y co-ejecutado con el Programa Nacional Forestal del INIA con sede en Tacuarembó.

Las principales líneas de investigación consideradas se refieren a la evaluación de recursos genéticos, de orígenes tanto local como externo, orientadas fundamentalmente al género Eucalyptus.

La cooperación de JICA consiste en el envío de expertos de largo y corto plazo, entrenamiento de la contraparte técnica técnico del INIA en Japón, suministro de equipos

Paralelamente, el INIA con recursos propios, también ha fortalecido el área de investigación forestal a través del financiamiento de infraestructuras de nuevos laboratorios y campos experimentales, como fundamentalmente en la incorporación de nuevos técnicos y personal de apoyo.

El proyecto ha completado la primera mitad del plazo de duración previsto en razón de lo cual JICA envió una misión de expertos para evaluar conjuntamente con las autoridades del INIA el grado de ejecución alcanzado por el Programa y los avances logrados

En el transcurso de ésta misión, se realizó una Reunión Técnica INIA-JICA para presentar algunos resultados experimentales alcanzados en el marco de esta Cooperación.

Precisamente los expertos a largo plazo, T. Shiozuru y T. Noguchi, Líder del equipo técnico, al completar su período de actuación en Uruguay, expusieron la información concerniente a sus respectivas líneas de acción y que aquí se publican para una más amplia difusión.

<sup>1</sup> Ing. Agr. MS.c. Gerente de la Unidad de Cooperación Internacional - INIA Dirección Nacional

 $\mathbf{I}$ 

En dicha Reunión realizada en INIA Las Brujas el pasado 31 de julio del presente año. participaron invitados del sector forestal, particularmente las organizaciones representativas del Grupo de Trabajo Forestal que apoya y asesora al INIA en esta área de investigación, como asi también delegados de gremiales de productores y de instituciones (Dirección Forestal y Universidad de la Republica)

Dicha ocasión tue propicia para que el Dr S Eiga, Director del Departamento de Mejoramiento Genético de Ibaraki (Japón), que vino presidiendo la Misión de Evaluación de JIC A, realizara una presentación acerca de "Estrategias de Recursos Genéticos y Mejoramiento Genéticos en Japon" A su vez el Ing Agr Y Uetsuki hizo una exposición sobre 'La Utilización de Ensayos de Origenes de Eucalyptus como Pool Genético" Por su parte la Dra Z Bennadji, Supervisora del Area Forestal del INIA se refirió a las "Estrategias de Mejoramiento Genético de Eucalyptus Un estudio de caso"

![](_page_4_Picture_2.jpeg)

Shigeru Eiga<sup>1</sup>

## I. MEJORAMIENTO GENETICO FORESTAL EN JAPON.

#### 1. Historia de el mejoramiento genético forestal en Japón

(1) Epoca de administración preforestal - Degradación de los bosques debido a la selección masiva negativa como resultado del corte selectivo de los mejores árboles

Japón es un país de bosques que ha desarrollado una cultura de la madera, utilizando los recursos forestales durante mucho tiempo. Sin embargo, hasta que se introdujo la administración forestal, podría decirse que una selección masiva negativa e inconsciente había sido puesta en práctica. Es decir, el cortar y utilizar sólo los mejores árboles de los bosques naturales, dando de este modo un efecto negativo a los bosques desde el punto de vista genético

#### (2) Mejoramiento genético forestal por gente amante de los bosques Creación de variedades locales mediante estacas

La plantación artificial de árboles se inició hace unos quinientos años en Japón. Una de las especies más importantes de Japón, el Sugi (Cryptomeria japonica), por ejemplo, fue cultivada ampliamente plantando directamente estacas en la parte sur de Japón durante aquellos días. La gente que ama el bosque ha venido creando muchas variedades con superiores características de crecimiento, troncos rectos y adaptabilidad ambiental. Como resultado, se produjeron más de doscientas variedades de Sugi mediante reproducción asexual por estacas.

#### (3) Clasificación de variedades Clasificación de variaciones genéticas dentro de las especies

Hace aproximadamente cien años, se iniciaron plantaciones bastante extensas, y se utilizaban plantas de semillero en lugar de estacas porque no resultaba fácil la producción de una gran cantidad de estacas con costos reducidos y también porque las estacas sólo podían emplearse en lugares limitados de Japón. Durante la fase inicial de este período, se distribuyeron ciertas variedades, procedentes de lugares específicos, por todo el país. Como resultado, aparecieron plantaciones bastante malas debido a la falta de adaptación de las variedades a las condiciones locales. Aprovechando las ventajas proporcionadas por los fallos, se establecieron distritos de distribución de semillas y de plantines mediante la aprobación de una ley. Al mismo tiempo, se clasificaron muchas variedades locales de Sugi en base a sus características

(4) Mejoramiento genético forestal proyectado - Promoción del proyecto nacional de mejoramiento genético forestal

Después de la II Guerra Mundial, Japón se vio obligado a lanzar un proyecto de repoblación forestal por todo el país con el fin de rehabilitar los bosques devastados y para incrementar la productividad forestal. Por lo tanto, el gobierno tomó la iniciativa y formuló "El plan de mejoramiento genético forestal mediante la selección de árboles plus" y "La guía de las actividades de mejoramiento genético forestal". Los gobiernos nacional y provinciales empezaron los trabajos de mejoramiento genético forestal en 1957, y el gobierno nacional inició la ayuda a los gobiernos locales para el mejoramiento genético forestal.

' Dr. Centro Nacional de Mejoramiento de Arboles Forestales- Agencia Forestal, Ibaraki, Japón

#### 2. Status-quo del mejoramiento genético forestal en Japón.

#### (1) Cambio de las situaciones en torno a los bosques y la forestación en Japón, y mejoramiento genético forestal

lapón tenía que solucionar la gran deforestación causada por la última guerra, y tenía que satisfacer una rápida demanda de madera para ir al día con su crecimiento económico. Por tal motivo, el gobierno inició el proyecto de selección de árboles plus y empezó a seleccionar árboles con características superiores de crecimiento y de calidad. Este proyecto de mejoramiento genético forestal se llevó a cabo junto con otras actividades de repoblación forestal a gran escala por todo el país

El gobierno lanzó también otros proyectos de mejoramiento genético para crear variedades mejoradas que fueran tolerantes a los daños climáticos y a los insectos así como a enfermedades tales como la de los nematodos de madera de pino. Como resultado de estos esfuerzos nacionales, Japón goza ahora de unos diez millones de hectáreas de plantaciones de árboles, lo que representa aproximadamente el cuarenta por ciento de todos los bosques.

No obstante, los bosques y la silvicultura en Japón se ven obligados a satisfacer las diversas demandas de la gente en el momento actual. Parece ser que la gente hace hincapié en la importancia de los bosques para la conservación de la tierra, en la calidad del agua, en los aspectos culturales y educativos, como almacenaje de genes, etc. De este modo, el mejoramiento genético forestal se ve obligado a satisfacer diversas demandas. Tenemos que incluir muchas especies, tenemos que diversificar los métodos de mejoramiento, crear variedades mejoradas diversificadas y ampliar la base de recursos de genes para futuras actividades de mejoramiento.

(2) Objetivos y estructura institucional del mejoramiento genético forestal

1) Objetivos del mejoramiento genético forestal y sus políticas fundamentales.

Los objetivos del mejoramiento genético forestal son los de aumentar el crecimiento de los árboles, mejorar la calidad de la madera, y aumentar la tolerancia al clima, insectos y enfermedades mediante la mejora de caracteres genéticos, contribuyendo de este modo a la mayor productividad forestal y a las funciones públicas de los bosques

Se formularon las siguientes políticas fundamentales para operar en forma eficaz las actividades de mejoramiento genético forestal

#### Tabla 1 : Políticas fundamentales

-Expansión de la gama de especies seleccionadas, aplicación de diversos métodos de mejoramiento y creación de diversas variedades mejoradas

1 Mejora genética de las variedades de grupos como por ejemplo los árboles superiores.

2 Creación de variedades mejoradas con diversas características complejas.

3 Creación de variedades mejoradas adecuadas para áreas y objetivos específicos.

- 4. Creación de variedades mejoradas en respuesta a las demandas de diversas operaciones forestales.
- 5 Creación de variedades mejoradas de árboles de hoja ancha.
- 6. Creación de variedades mejoradas de productos forestales secundarios y de vegetales silvestres
- Cría mejorada de especies tropicales y subtropicales.

El propósito de estas es el de satisfacer las necesidades de la gente en cuanto a los bosques con el fin de ayudar al desarrollo de las diversas operaciones de los bosques y a emplear de forma eficaz los recursos forestales  $(Tabla 1)$ 

2) Estructura institucional para las actividades de mejoramiento genético forestal en Japón.

a. Instituto de mejoramiento genético forestal (FOTBI).

El POTBI es un instituto nacional conectado con la Agencia Forestal. Es la organización central responsable de todo el mejoramiento genético forestal. Las oficinas principales del FOTBI de la ciudad de Takahagi tiene dos secciones, seis divisiones y cuatro laboratorios con sesenta empleados, incluyendo a dieciocho investigadores

 $\overline{2}$ 

×

Las oficinas principales controlan cuatro oficinas de mejoramiento regionales que están instadas en cada región de mejoramiento

Cada oficina de mejoramiento regional tiene uno o dos laboratorios para investigación, y tres divisiones para asuntos generales, mantenimiento de recursos genéticos, extensión, etc

En total, el personal del instituto consta de 158 personas, incluyendo a 44 investigadores Nueve de «» investigadores tienen el título de Doctor en Filosofía (Ph.D)

Las funciones principales de FOTBI son las de producir buenas variedades y de propagar sus productos mejorados, recolectar y conservar recursos genéticos, y realizar la extensión y ofrecer asistencia técnica a la plantilla de la Agencia Forestal y gobiernos provinciales

b Oficinas forestales regionales de la Agencia Forestal y de los gobiernos regionales

Los gobiernos regionales, bajo la guía técnica de FOTBI, son responsables del establecimiento y de la administra ción de semilleros y jardines clonales, de donde se producen las semillas y estacas y se entregan a las cooperativas de viveros forestales Estas cooperativas producen los plantines preparados y los venden a propietarios de bosques privados y también a bosques nacionales

Las oficinas forestales regionales se encargan también de la administración de semilleros y los plantines los producen las oficinas forestales de distritos para su propia utilización Sin embargo los plantines que deben implantarse en bosques nacionales se reemplazan gradualmente por los producidos por el sector privado

Se preparan pruebas de progenie en bosques nacionales y privados y estas organizaciones se encargan de su administración (Fig. 1)

![](_page_6_Figure_10.jpeg)

Fig. 1. Sistema de implementación de actividades de mejoramiento genético forestal.

ä

(3) Actividades actuales de mejoramiento genético forestal en Japón.

1) Regiones de mejoramiento.

Japón se divide en cinco regiones de mejoramiento. Cada región consta de varios distritos de mejoramiento que se establecen en base a las condiciones ambientales tales como la temperatura y la lluvia (Fig. 2)

![](_page_7_Figure_5.jpeg)

Fig. 2. Centro de Mejoramiento genético forestal y regiones de mejoramiento.

2) Especies en mejoramiento.

La silvicultura en Japón emplea, según estimaciones, 184 especies. Sin embargo, hasta la fecha, se han seleccionado unas 50 especies para plantaciones artificiales, de las cuales 20 son árboles de hoja acicular (coníferas) y 30 son árboles de hoja ancha.

#### Tabla 2. Especies en mejoramiento en Japón.

![](_page_8_Picture_66.jpeg)

3) Objetivos de mejoramiento.

\* Crecimiento.

Características de la tasa de crecimiento y tipo de crecimiento para repoblación forestal.

\* Calidad de la madera.

Características como peso específico, rectitud, grano espiralado, resistencia de la madera, color de la médula, para especies con propósitos de construcción.

\* Tolerancia.

Tolerancia al clima, condiciones atmosféricas, enfermedades, e insectos para especies y lugares específicos.

\* Adaptabilidad.

Características de tolerancia a la sombra y tolerancia a tierra árida para repoblación forestal.

\* Composición química.

Calidad y cantidad de los componentes principales y extractivos.

\* Características específicas.

Capacidad de echar raíces, producción de hongos Shiitake y volumen de flores masculinas para especies y lugares específicos (Fig. 3).

6

![](_page_9_Figure_2.jpeg)

Fig. 3: Objetivos de mejoramiento

ë

![](_page_9_Figure_4.jpeg)

Fig. 4: Mejoramiento genético mediante selección masal.

4) Métodos de mejoramiento genético.

\* Selección masal.

Los árboles seleccionados se plantan juntos en un semillero. Las semillas polinizadas abiertamente se recolectan de cada uno de estos árboles. Se hacen pruebas de las progenies de cada árbol para ver sus peculiaridades Los árboles padres se reseleccionan para mejorar la calidad de las semillas (Fig. 4)

\* Hibridación (cruzamientos)

Después de realizar algunos cruzamientos, se seleccionan las familias que tienen las peculiaridades buscadas Se llevan a cabo pruebas de las progenies (Fig. 5)

4) Métodos de mejoramiento genético

![](_page_10_Picture_8.jpeg)

Controlled pollination of pine

![](_page_10_Picture_10.jpeg)

Fig. 5: Mejoramiento genético mediante cruzamientos.

5) Producción de variedades mejoradas (tabla 3).

Tabla 3: Proyectos principales de mejoramiento genético forestal en Japón.

#### **PROYECTO**

- 1 Selección de árboles plus
- $\overline{c}$ Proyecto del banco de genes
- $\overline{\mathbf{3}}$ Mejoramiento de la tolerancia al clima
- $\overline{4}$ Mejoramiento de troncos para cultivo de hongos Shiitade (I entinus edodes)
- $\overline{5}$ Mejoramiento de la tolerancia a los nematodos de madera de pino
- 6 Mejoramiento de la calidad de madera del alerce japonés, l'arix karmpferi (grano espiral)
- Mejoramiento de la tolerancia del cedro japonés (Crypomeria japonica) a las perforaciones de la corteza 7
- 8 Polinización controlada para la segunda generación
- $\mathsf q$ Cultivo de tejidos
- 10. Evaluación de la calidad de la madera

( ) Number of sites

a. Selección de árboles plus.

Los árboles que muestran un buen crecimiento y buenas cualidades (árboles plus) se seleccionan y se reproducen artificialmente, y se plantan para crear semilleros y jardines clonales. Con estos semilleros se producen semillas mejoradas. Esta es la parte principal del proyecto de mejoramiento genético forestal y en la actualidad, el porcentaje de semillas mejoradas para repoblación forestal es aproximadamente del 50% (Tabla 4).

Tabla 4: Estadísticas del mejoramiento forestal en Japón en 1992.

![](_page_11_Picture_56.jpeg)

![](_page_11_Figure_6.jpeg)

Fig. 6: Relación de difusión

b. Mejoramiento de la tolerancia en relación a daños climáticos.

Los árboles tolerantes a los daños climáticos, como por ejemplo a la escarcha y a los vientos fríos, se han venido seleccionando desde 1970. Se han seleccionado unos 7500 árboles, principalmente Sugi (Cryptomeria japonica) y Hinoki (Chamaecyparis obtusa) en bosques seriamente dañados. De acuerdo con los experimentos, la tolerancia a la escarcha y a los vientos fríos se evalúa con pruebas de congelación o desecación con plántulas jóvenes y estacas Se establecerán plantaciones para pruebas de los árboles seleccionados.

Se han establecido semilleros y jardines clonales para la producción de árboles mejorados tolerantes a la escarcha y vientos fríos (Tabla 5).

Tabla 5: Mejoramiento de la tolerancia a los daños climáticos.

![](_page_12_Picture_85.jpeg)

c Mejoramiento de la tolerancia en relación a nematodos de madera de pino

Se recolectaron los árboles sanos resistentes de varios lugares severamente atacados. Después de probar la tolerancia con aplicaciones artificiales, se seleccionaron 92 pinos rojos japoneses (Pinus densiflora) y 16 pinos negros (Pinus thumbergii). Los árboles se reprodujeron artificialmente y se plantaron en semilleros de 14 hectáreas. De los semilleros se consiguieron semillas mejoradas con tolerancia a nematodos de madera de pino. En algunas regiones, hay ahora disponibles árboles tolerantes. El "Waka-matsu" (Pinus thumbergii X Pinus massoniana) híbrido con tolerancia a nematodos de madera de pino también se ha conseguido.

d Mejora de troncos cortados para cultivo de setas Shiitake (Lentinus edodes)

Se recolectaron árboles para troncos que se seleccionaron entre robles japoneses (Quercus acutissima y Q serrata r Se recolectaron también ramas de los árboles

Después de probar la productividad de las setas (hongos Shiitake), se seleccionaron los árboles que tenían los mejores troncos para la producción de setas y se plantaron estacas de estos árboles para establecer semilleros y poder suministrar este material mejorado. La selección ha sido terminada y se han establecido ya los semilleros.

e. Mejora de la calidad de la madera del alerce japonés (grano espiralado).

Desde 1980 se ha venido realizando un proyecto de mejoramiento del alerce japonés (Larix kaempferi). El objetivo de este proyecto es el de mejorar genéticamente defectos serios del alerce japonés tales como el retorcimiento y la combadura

Se han seleccionado 249 árboles superiores mediante el examen del grano espiralado, retorcedura y combadura de árboles preliminarmente seleccionados en base a Índice de crecimiento y forma del tallo procedentes de 45 lugares La intensidad de selección media fue del 5,3%.

f. Mejoramiento de la tolerancia del cedro japonés (Cryptomeria japonica) a las perforaciones de la corteza.

Desde 1983 se han venido seleccionando árboles con tolerancia al barrenador de la corteza del cedro japonés (Semanotus japonicus y Resseliella odal) en lugares seriamente dañados de los bosques.

g. Mejoramiento genético de especies exóticas introducidas.

Se ha probado la adaptabilidad y utilidad de coníferos europeos y americanos Los árboles han sido plantados en distintas regiones de Japón durante los últimos 30 años Sin embargo, ninguno de los árboles exóticos es superior en la actualidad, al Sugi o Hinoki (Tabla 6)

Tabla 6: Principales especies exóticas en Japón.

![](_page_13_Picture_90.jpeg)

6) Desarrollo de la mvestigación en mejoramiento genético

a Polinización controlada para la segunda generación

El propósito de esta línea de investigación es la selección de árboles superiores de la siguiente generación entre la población mejorada producida mediante polinización controlada entre árboles característicos

b Cultivo de tejidos

El propósito de esta investigación es el de desarrollar técnicas de cultivo de tejidos empleando embriones o brotes para propagar con rapidez clones superiores

c Evaluación de la calidad de la madera

El propósito de esta línea de investigación es el de evaluar la capacidad hereditaria, parámetros genéticos, y variaciones genéticas para las características principales de la calidad de la madera con el fin de mejorar la calidad de la madera del Sugi, Hinoki, alerce japonés, etc.

#### 7) Proyecto del banco de genes.

El Ministerio de Agricultura, Silvicultura y Pesca ha venido realizando el "Proyecto del banco de genes del Ministerio de Agricultura, Silvicultura y Pesca" desde 1985, que consiste en cinco secciones de recursos genéticos, plantas, animales, microorganismos, árboles forestales y organismos marinos.

El Instituto de Mejoramiento Genético Forestal es el banco central de los recursos genéticos de árboles forestales Su papel es el de cooperar con las organizaciones implicadas con el fin de proteger y conservar los recursos genéticos existentes para generaciones futuras y, cuando sea necesario, para suministrar recursos genéticos

a. Conservación de recursos existentes y de la variedad de maderas para satisfacer las diversas demandas de los métodos de mejoramiento genético forestal.

b. Conservación de especies que se enfrentan a la extinción y que son recursos genéticos vegetales potenciales

c Asegurar otros materiales e investigaciones científicas, etc.

Se lleva a cabo la recolección, conservación y evaluación de las características de los recursos genéticos, y se realizan también investigaciones y estudios relacionados (Fig. 7).

![](_page_14_Figure_2.jpeg)

8) Promoción de la investigación en Mejoramiento Genético

a Trabajos e investigaciones en mejoramiento genético forestal

Mediante los trabajos de mejoramiento genético se crean variedades mejoradas. Por lo tanto, los trabajos actuales y la investigación deben estar muy relacionados Deben establecerse los temas de investigación para crear variedades mejoradas uniformes (Tablas 7 y 8)

Tabla 7 Temas de investigación.

Para promocionar variedades mejoradas

- \* Creación y mejora genética de grupos de variedades como por ejemplo de los árboles plus
- \* Creación y mejora genética de variedades individuales con diversas características complejas
- \* Creación de variedades mejoradas adecuadas para áreas y objetivos específicos
- \* Promoción de mejoramiento genético en respuesta a las demandas de diversas operaciones forestales
- \* Promoción de mejoramiento genético forestal de especies útiles de hoja ancha
- \* Promoción del mejoramiento de productos forestales secundarios, de vegetales silvestres y repoblación forestal
- \* Para promocionar el mejoramiento genético en respuesta a la cooperación técnica con países de ultramar
- Para promocionar la conservación y utilización de los recursos genéticos
- Para promocionar la utilización de tecnología de vanguardia en el mejoramiento genético forestal

Tabla 8: Número de temas y temática

![](_page_14_Picture_106.jpeg)

#### **b** Aspectos principales.

(a) Creación de la siguiente generación de la población mejorada.

Seleccionar las progenies de lo que se ha obtenido mediante la polinización controlada, y crear la siguiente generación de árboles superiores

(b) Desarrollo de variedades tolerantes

Desarrollar métodos simples y/o métodos de pruebas tempranas con el fin de evaluar la tolerancia, para que sea posible la selección urgente de variedades tolerantes a daños climáticos, de pestes y enfermedades.

(c) Mejora de la calidad de la madera

Evaluar el valor práctico de la madera y las características de la madera tales como los módulos de elasticidad y el color y contenido de humedad de la médula del árbol, para ayudar a crear variedades mejoradas en cuando a calidad y crecimiento.

(d) Desarrollo de biotecnología Desarrollar técnicas para distinguir unidades individuales usando isoenzimas y DNA Introducción de técnicas para recombinar DNA

## II. MEJORAMIENTO GENÉTICO FORESTAL EN EL MUNDO.

El mejoramiento genético forestal en el mundo varía de acuerdo con las situaciones de cada país, como por ejemplo la situación económica en general, propiedad y patrón de utilización de los bosques, y etapa de desarrollo de las industrias forestales y de la silvicultura. Las fases de desarrollo en el mejoramiento genético forestal pueden ser como sigue

Fase de conservación de recursos genéticos ... Demarcación de bosques como lugares con prohibición de cortar árboles, recolección y conservación de semillas de árboles superiores.

Fase de investigación de mejoramiento genético forestal Las organizaciones de investigación, tales como universidades, han iniciado pruebas tales como las de origen.

Prueba modelo de mejoramiento genético forestal ... Se inician actividades de mejoramiento genético forestal de pequeña escala.

Fase principal de mejoramiento genético forestal Se está realizando el mejoramiento genético forestal a gran escala en todo el país.

Muchos países tropicales están, por lo general, en las fases iniciales de el mejoramiento genético forestal, y los países de zonas templadas han entrado en las fases principales de el mejoramiento genético forestal.

El mejoramiento genético forestal de cada país en el área templada tiene sus propias características dependiendo de su situación económica, estructura social, propiedad y patrón de utilización de bosques, y etapa de desarrollo de la silvicultura y de la industria forestal.

Pueden identificarse los países siguientes, cuando se clasifican desde el punto de vista del tipo de organizaciones que toman iniciativas en el mejoramiento genético forestal.

- \* Empresas gubernamentales y privadas ... Suecia, Finlandia
- \* Gobiernos locales ... Australia, China

\* Gobierno ... Corea

#### 1. EE.UU.

El mejoramiento genético forestal en EE.UU. se caracteriza por su organización. Las "Cooperativas de mejoramiento genético forestal" se organizan mediante universidades, institutos de investigación forestal, empresas de madera, y empresas de pulpa y papel. Realizan proyectos comerciales de mejoramiento genético forestal para asegurar variedades superiores y para crear variedades tolerantes a insecticidas y enfermedades.

<sup>\*</sup> Empresas privadas ... EE.UU.

El programa de mejora de árboles de la cooperativa entre la universidad y la industria de Carolina del Norte es un buen ejemplo. Entre sus proyectos se encuentran la selección de árboles plus, creación y administración de semilleros, pruebas de progenies, producción de plantines y plantación y trabajos de investigación y desarrollo para producción de madera para pulpa usando madera de Pinus taeda, Pinus elliottii, y otros.

Weyerhause, en la costa oeste, realiza por si misma el mejoramiento genético forestal.

#### 2. Suecia

Suecia muestra un buen modelo de mejoramiento genético forestal en el mundo.

El Instituto para Mejora Forestal es la organización central del país. Fue reorganizada partiendo de la Asociación para la Mejora Forestal anterior, en 1967, apoyada por el gobierno y el sector privado, y actualmente financiada la mitad por el gobierno y la mitad por el sector privado. Las especies principales son el Pinus sylvestris, Pinus contorta, Picea abies, género Larix, etc. La selección y los cruzamientos son los métodos principales.

#### 3. China

Los gobiernos central y locales cooperan estrechamente para realizar el mejoramiento genético forestal.

La corporación de semillas del gobierno central está a cargo de toda el mejoramiento genético forestal del país, y las corporaciones de semillas provinciales se encargan de la producción y distribución de semillas. Las universidades y organizaciones de investigación se encargan de la planificación y de dar guías técnicas para las actividades de mejoramiento genético forestal.

Las especies principales son Cunninghamia lanceolata, Pinus massoniana, Larix spp., Populus spp., y Eucalyptus spp

#### 4. Corea

En el caso de Corea, es el gobierno el que ha tomado la iniciativa en la investigación para la producción de semillas

El Instituto de Genética Forestal de la Agencia Forestal es el responsable. Puesto que las especies adecuadas no se encuentran entre las especies nativas para la cría, los proyectos de mejoramiento genético forestal se basan en combinaciones de especies exóticas introducidas, cruzamiento y selección. El Rigitaeda pine (Pinus rigida X Pinus taeda F1) es un buen resultado de la introducción y cruzamiento, y se emplea para plantaciones en la práctica

Otros proyectos importantes son la sección para Pinus densiflora y Pinus thumbergit, y la cría mediante selección para Abies holoplylla y Castanea crenata (castaños)

#### 5. Otros países.

Hay otros países tales como Alemania y Dinamarca que están realizando un buen trabajo en mejoramiento genético forestal.

Es también remarcable ver los resultados obtenidos en Australia y Nueva Zelanda en el mejoramiento de Pinus radiata (Fig. 8).

## Tabla 9: Actividades de mejoramiento genético forestal en varios países.

![](_page_17_Picture_13.jpeg)

![](_page_18_Figure_2.jpeg)

![](_page_18_Figure_3.jpeg)

## III. ALGUNAS IDEAS PARA LA COOPERACIÓN EN MEJORAMIENTO **GENÉTICO FORESTAL.**

Hasta ahora hemos hablado de la historia de el mejoramiento genético forestal en Japón, de los objetivos de la actividades actuales de mejoramiento, de las políticas básicas, estructura institucional y su operación, métodos de mejoramiento y otros temas Hemos explicado también brevemente las situaciones de mejoramiento genético en otros países

La cooperación técnica externa japonesa en el sector forestal, se inició hace unos veinte años En la actualidad hay unos veinte proyectos en operación en quince países, la mayoría de los cuales están en Asia

El Instituto de Mejoramiento Cenético Forestal de Japón apoya estos proyectos de JICA Estamos aceptando a unos cien estudiantes y colaboradores en nuestro instituto y enviamos a muchos expertos en mejoramiento genético forestal para plazos cortos cada año al extranjero. Es un placer poder cooperar con las cada día más solicitudes procedentes de países en desarrollo en el sector de mejoramiento genético forestal, porque consideramos que es una actividad muy importante para establecer plantaciones y administrar incluso los bosques naturales

A continuación se dan algunas guías generales e importantes para la promoción del mejoramiento genético forestal

1. Estipulación de los objetivos nacionales de mejoramiento genético forestal dentro del bosque y con diciones forestales del país.

Esto es muy importante y necesario. El gobierno debe establecer sus objetivos nacionales sobre el mejoramiento genético forestal, después de haber estudiado profundamente la historia de sus bosques y la silvicultura, después de sopesar el papel actual y futuro dentro de la región y de haber identificado a lo que el mejoramiento genético forestal debecontribuir

Los objetivos deben estipularse claramente y autorizarse de una forma apropiada

#### 2. Establecimiento de una organización o sistema de promoción de mejoramiento genético forestal.

La organización o sistema que realiza realmente el mejoramiento genético forestal varía de acuerdo con la situación del país como hemos mencionado en el capítulo II. En todo caso, el establecimiento de una organización o sistema con clara visión de la responsabilidad sería muy importante, porque el mejoramiento genético forestal es un trabajo muy largo y continuo y los esfuerzos continuos son inevitables.

#### 3. Establecimiento de un plan de mejoramiento genético forestal.

Debería establecerse un plan nacional básico de mejoramiento genético forestal para lograr los objetivos nacionales deseados. En base a este plan, sería posible progresar uniformemente en el mejoramiento genético forestal. A continuación se mencionan algunos puntos importantes que deben incluirse en el plan.

#### (1) Distritos de mejoramiento y objetivos de mejoramiento en cada distrito.

Japón se divide en cinco regiones para mejoramiento genético forestal en base a situaciones tales como las especies y las condiciones climáticas. Cada región consta de distritos de mejoramiento que se han establecido en base a la tierra, a las variedades, etc. Esto puede ayudar a promocionar una mejoramiento genético forestal apropiado y eficaz con las condiciones locales específicas. Es también importante mencionar con claridad los objetivos de mejoramiento, es decir, lo que debe lograrse en cierto período de tiempo.

(2) Especies y calidad a mejorarse,

Las especies propuestas deben seleccionarse en base a las condiciones locales, necesidades de las especies y ambiente social y económico. Además, también debe decidirse la calidad deseable de las especies, que es el objetivo directo de mejoramiento genético, y deben hacerse especificaciones por ejemplo en cuando a crecimiento, calidad de la madera, y tolerancia a los daños, en base a las necesidades y condiciones locales.

#### (3) Proyección del volumen de los trabajos de mejoramiento.

Los números prácticos y reales del volumen del trabajo de mejoramiento deben proyectarse como por ejemplo la selección, cruzamiento y conservación de materiales genéticos, distribución de materiales básicos, establecimiento, investigación y análisis de bosques de prueba progenies, y establecimiento de semilleros y jardines clonales.

Es también importante compilar regularmente estadísticas y comprobar el progreso de los proyectos.

(4) Conservación de recursos genéticos.

Es importante conservar de forma apropiada los recursos genéticos de los árboles para futuros materiales de mejoramiento. Por lo tanto, en todo plan de mejoramiento genético forestal debe implementarse un programa para conservar los recursos genéticos.

(5) Plan de investigación de mejoramiento genético forestal y establecimiento de una base de datos.

El plan de investigación sobre mejoramiento genético forestal debe formularse de modo que cada tema de investigación pueda contribuir a la creación de nuevas variedades en estrecho contacto con las actividades reales de plantación. El plan que incluya los temas de investigación debería controlarse de forma sistemática.

Es importante formar una base de datos porque se producirían muchos datos importantes en los lugares de prueba y experimentos a largo plazo.

Deberían considerarse las provisiones de presupuestos para investigación e instalaciones que sean necesarias, y contar con suficiente personal de investigación con el fin de asegurar un progreso uniforme de las actividades de investigación.

## **ESTRATEGIAS DE MEJORAMIENTO GENETICO DE EUCALYPTUS.** UN ESTUDIO DE CASO

Zohra Bennadji<sup>1</sup>

#### 1. **INTRODUCCION**

#### 1.1 ALGUNOS CONCEPTOS BASICOS

En el diccionario Larousse, el concepto de estrategia se define como "el arte de dirigir y de coordinar un conjunto de disposiciones para alcanzar un objetivo".

El estudio de los programas de mejoramiento genético de las especies forestales revela, en general, una serie de actividades rutinarias comunes tales como:

-colecta de material (semilla o material vegetativo) -producción de plantas y seguimiento de vivero -trabajos de multiplicación vegetativa (injertos, estacas etc...) -instalación y medición de ensayos -procesamiento y análisis de datos -preparación de presupuestos y planes para el futuro.

Estas actividades toman relieve y se conforman en líneas de frabajo exitosas cuando están enmarcadas en una filosofía o una visión general de la concepción y del seguimiento del mejoramiento genético de una o varias especies, a partir de bosques naturales nativos o de plantaciones, con metas a largo plazo. De ahí nace lógicamente el concepto de estrategias de mejoramiento genético de especies forestales que toma una singular fuerza, en la medida que se manejan plazos de más de diez años, debido al largo ciclo biológico de las plantas perennes.

El concepto de estrategias de mejoramiento genético fue tomando cada vez más vigencia a partir de los años cincuenta, con la publicación de programas de mejoramiento genéticos de especies forestales en varias partes del mundo. Frentes a algunos éxitos y a muchos fracasos, se hacía cada vez más imperativa la necesidad de planificación a largo plazo ya que actividades del presente tenían repercusiones sobre décadas.

En este trabajo se presentará ,en esta óptica de largo plazo y de planificación, el Proyecto de Cooperación Técnica INIA-JICA en mejoramiento genético de especies del género Eucalyptus, tratando de ver sus implicaciones y repercusiones en el Programa Nacional Forestal del INIA en su globalidad.

<sup>1</sup> Ing. Agr. Ph.D. Jefe Programa Nacional Forestal, INIA Tacuarembó

#### TENDENCIAS DE LAS ESTRATEGIAS DE MEJORAMIENTO GENETICO DE  $2.$ EUCALYPTUS A NIVEL MUNDIAL

#### $2.1$ ALGUNOS INDICADORES DE LA IMPORTANCIA DEL GENERO EUCALYPTUS **EN EL MUNDO**

A continuación se presentarán algunos indicadores de la importancia del género Eucalyptus en el mundo.

El cuadro 1 es una síntesis de los principales indicadores de la importancia del género Eucalyptus en el mundo.

#### CUADRO 1. ALGUNOS INDICADORES DE LA IMPORTANCIA DEL GENERO **EUCALYPTUS EN EL MUNDO**

1-CARACTERISTICAS TAXONOMICAS Y ECOLOGICAS

-Género con más de 500 especies, agrupando un amplio abanico de especies destacables en cuanto a adaptación a sitios, a sistemas de manejo y a varios fines de uso que sea en bosques nativos o en plantaciones comerciales.

#### 2-AREA DE INTRODUCCION O DE NATURALIZACION

-Sin lugar a duda, el géneros el más introducido en el mundo, en la mayoría de las zonas climáticas tropicales y templadas ubicadas entre 45° de latitud S. y 40° de latitud N.

#### **3-SUPERFICIES PLANTADAS Y PRODUCTOS**

-cf Cuadro 1.1. -cf Cuadro 1.2.

**4-RENDIMIENTOS** 

El cuadro 1.1, indica la superficie plantada en Eucalyptus en varios países del mundo.

![](_page_22_Picture_47.jpeg)

#### CUADRO 1.1. ESTIMACION DE LAS SUPERFICIES DE LAS PLANTACIONES DE EUCALYPTUS EN LOS PAISES CON MAYOR AREA REGISTRADA

(Adaptado de ELDRIDGE, 1994)

Analizando los números relativos al Uruguay, se puede concluir de los datos que se manejan actualmente en Dirección Forestal, que la superficie implantada a la fecha es de 310.000 ha de los cuales 120.000 corresponden a plantaciones realizadas en el período 1990-1994. De estas 310.000 ha, más del 90% son constituidas de especies del género Eucalyptus (Dirección Forestal, MGAP, 1995). Se puede entonces multiplicar por 2 los números manejados por Elridge (1994), en el caso de Uruguay, sin gran margen de error. El mismo criterio de actualización se puede extrapolar a la mayoría de los países citados y más específicamente a Brasil.

Varias especies del género Eucalyptus se han vueltas muy importantes en la producción forestal y en el desarrollo económico de muchos países del mundo. Esta situación contribuyó al desarrollo de muchos estudios silviculturales y en la creación de intensos programas de mejoramiento genético para asegurar progresos continuos, dar lugar a ganancias genéticas continuas y justificar las inversiones económicas que suponen estas actividades.

El cuadro 1.2., resume la gran variedad de los productos derivados de Eucalyptus.

#### CUADRO 1.2. PRODUCTOS DERIVADOS DE EUCALYPTUS

![](_page_23_Picture_63.jpeg)

#### $2.1$ **TENDENCIAS MUNDIALES**

En el cuadro 2, se presenta una lista de los países llevando adelante programas de mejoramiento genéticos en Eucalyptus, con un listado de las principales estrategias desarrolladas.

El cuadro 3, es una síntesis de los principales objetivos en estos programas.

Cabe destacar las siguientes tendencias:

-un uso generalizados de políticas agresivas en materia de introducciones ya que en la mayoría de los casos, las especies de **Eucalyptus** son exóticas en los países donde se desarrollan los programas de mejoramiento genético de mayor alcance

-la búsqueda de ampliación de la base genética

-el aprovecho de las ganancias genéticas aseguradas por el uso adecuados de procedencias y orígenes

-un amplio uso de las herramientas ofrecidas por la multiplicación vegetativa (macro y micropropagación).

Las estrategias manejadas aseguran ganancia económicas aceptables a mediano plazo mientras se mantiene la flexibilidad para futuras generaciones de mejoramiento y escenarios sociales, políticos y económicos cambiantes.

Toma también cada vez más importancia la dicotomía entre el mejoramiento genético clásico y las nuevas técnicas basadas en los avances en biología molecular. Varios trabajos hacen mención

![](_page_24_Picture_22.jpeg)

#### CUADRO 2. PAISES CON PROGRAMAS DE MEJORAMIENTO GENETICO DE **EUCALYPTUS**

de resultados en marcadores genéticos, en mapeos genéticos y hasta en manipulaciones de ingeniería genéticas. Las primeras plantas transgénicas de Eucalyptus están ya manejadas a nivel de ensayos de campo antes de su liberación definitiva.

 $21$ 

![](_page_25_Figure_2.jpeg)

![](_page_25_Figure_3.jpeg)

-SANIDAD

-ADAPTACION A FACTORES ABIOTICOS

-CRECIMIENTO

-RECTITUD DE FUSTE

-DIAMETRO DE COPA

-ANGULO DE INSERCION DE RAMAS

-CALIDAD DE MADERA

#### 2-CARACATERISTICAS DE INTERES PARA ALGUNOS FINES ESPECIFICOS

-PROPIEDADES ESPECIALES DE LA MADERA

-PRODUCTOS SECUNDARIOS

-ADAPTACION A ZONAS MARGINALES

#### PRESENTACION DE PROYECTO DE COOPERACION TECNICA INIA-JICA 3. EN MEJORAMIENTO GENETICO DE ESPECIES FORESTALES DEL GENERO **EUCALYPTUS**

 $3.1$ Presentación del Proyecto

El cuadro 4 trae una suerte de cedula de identidad del Proyecto.

Este proyecto tiene una lógica en el tiempo si se toma la precaución de ubicarlo en una perspectiva histórica de lo que fue el desarrollo del sector forestal, la implementación de la Ley Forestal en Uruguay y de lo que fue el papel de JICA en dichas actividades.

#### $3.2^{\circ}$ Principales características

En el cuadro 5 se resumen las principales actividades quinquenales del Proyecto.

El proyecto, en sus grandes líneas, no difiere de los programas clásicos de mejoramiento genético de especies forestales ya que se apoya en dos líneas principales o sea la evaluación de recursos externos a través de introducciones y la evaluación de recursos locales través de la selección árboles "plus", en las principales especies ya comprobadas en el país.

#### **CONVENIO INIA-JICA**

#### CUADRO 4. PROYECTO DE COOPERACION TECNICA EN MEJORAMIENTO GENETICO DE ESPECIES FORESTALES. CONVENIO INIA-JICA

#### 1-DENOMINACION

"Proyecto de cooperación técnica para el mejoramiento genético de especies forestales en el Uruguay"

#### 2-OBJETIVO

Desarrollo de tecnologías de mejoramiento genético, principalmente en el género EUCALYPTUS y contribución al establecimiento de un esquema de producción de semilla mejorada con la finalidad de incrementar la productividad y calidad maderera, promoviendo la conservación del medio ambiente.

#### **3-ESPECIES PRIORIZADAS**

Enfasis sobre el género EUCALYPTUS, tomando en cuenta las orientaciones de la Ley Forestal, evitando de diversificar los objetivos y apuntando hacia resultados concretos.

#### 4-PERIODO DE COOPERACION

Cinco (5) años, con fecha de comienzo en marzo de 1993.

#### **5-SEDE DEL PROYECTO** Estación Experimental del Norte. Programa Nacional Forestal-INIA-Tacuarembó.

#### **6-MEDIDAS A SER ADOPTADAS POR LA PARTE JAPONESA**

-Envió de expertos.

-Entrenamiento de contrapartes uruguayas en Japón.

-Suministro de equipos.

#### 7-MEDIDAS A SER ADOPTADAS POR LA PARTE URUGUAYA

-Disposición de terrenos y edificios para el proyecto.

-Designación de contrapartes uruguayas.

-Otorgamiento de facilidades para la vida de los expertos japoneses y sus familias.

#### 8-CONTENIDO DEL PLAN QUINQUENAL Ver cuadro No. 5

La originalidad del caso reside en la transferencia de conocimientos y tecnologías en actividades estratégicas como el diseño de pruebas de procedencias, de progenie, de manejo de huerto semillero y de área de colecta de semilla y en actividades de apoyo como las técnicas de multiplicación vegetativa.

#### $3.3.$ Perspectivas

El Programa Nacional Forestal del INIA tiene tres grandes líneas de investigación:

1- Mejoramiento genético de Eucalyptus

2- Mejoramiento genético de Pinus

3- Investigación de apoyo

#### CUADRO 5. PLAN QUINQUENAL MARZO DE 1993-MARZO DE 1998 (TENTATIVE SCHEDULE OF IMPLEMENTACION,TSI)

![](_page_27_Picture_61.jpeg)

En el caso del mejoramiento genético de Eucalyptus se están llevando a cabo tres proyectos de investigación:

a-evaluación de recursos genéticos locales

b-evaluación de recursos genéticos externos

c-y biotecnología aplicada al mejoramiento genético de Eucalyptus

Estos proyectos son totalmente interdependientes y tienen proyección sobre veinte años con las siguientes etapas:

-instalación de redes de ensayos de introducciones

-selección de árboles "plus" y instalación d redes de pruebas de progenies

-desarrollo de técnicas de multiplicación de los genotipos selectos a lo largo de la implementación del programa

Las conexiones interproyectos se sitúan a nivel de la realización de poblaciones genéticas base para las principales especies y de las líneas de hibridación y creación de variedades locales a desarrollarse a partir de los resultados de los tres proyectos.

El Proyecto de Cooperación INIA-JICA tiene un papel decisivo en el primer tramo de realización del Programa en la medida en que permite el establecimiento de una masa critica básica de redes de ensayos que constituyen el patrimonio científico de dicho Programa y la columna vertebral de las acciones futuras, por el simple hecho que se va implantando la primera generación

de mejoramiento genético. Además permitirá el armado de la primer base de datos para el desarrollo de futuras estrategias de mejoramiento genético más avanzadas con la puesta a disposición de parámetro genéticos básicos como:

-la abilidad general de combinación -la varianza genética aditiva y non aditiva -la heredabilidad -las correlaciones fenotípicas -las rorreIaciones juvenil-adulto -y las interacciones genotipo-ambiente

Se tratara en base a estos datos de ir identificando oportunidades para más ganancias genéticas y modelando lineas avanzadas de mejoramiento apuntando hacia fndices de selección lo más completos posibles.

#### 4. CONCLUSIONES Y RECOMENDACIONES

Las ganancias genéticas de primera generación se van a evaluar al final de este plan quinquenal y serán explotables en los huertos semilleros y diferentes pools genéticos.

Más esfuerzos y conocimientos se harán necesarios en las generaciones siguientes. Será también necesario mantener el rumbo establecido en materia de estrategias fijadas y la continuidad en el esfuerzo.

Los desafios del Programa se centran en:

-el USO generalizados de 100 parámetros genéticos determinados por las principales especies -el mayor dominio de la clonación

-el desarrollo de técnicas de polinización a gran escala

- el desarrollo de diseños experimentales.

•

-y la implementación de una base de datos adecuada.

## UTILIZACION DE LOS BOSQUES DE EUCALYPTUS EN PRUEBAS DE ORIGEN *V PROCEDENCIA COMO MATERIAL PARA MEJORAMIENTO* GENETICO Y COMO FUENTE DE RECURSOS GENETICOS

Yoshitaka Uetsuki<sup>1</sup>

#### **INTRODUCCIÓN**

El bosque en prueba de origen y procedencia se prepara para elegir lugares óptimos de donde obtener semillas aptas para la forestación. Con este informe quiero explicar otra utilización de estos bosques para la silvicultura uruguaya.

#### I. LOS OBJETIVOS DE LAS PRUEBAS DE ORIGEN Y PROCEDENCIA.

Cuando se quiere introducir una nueva especie o variedad de árbol hay que elegir una semilla que ha crecido en una situación similar a la de donde se va a implantar. La selección justa de las semillas es una condición necesaria para que la forestación termine con éxito y uno de los factores determinantes de la capacidad productiva del bosque.

Las condiciones que pueden influenciar sobre el crecimiento de los árboles son: factores metereológicos como precipitación, temperatura media, etc.; condiciones de suelo: profundidad, nutrimentos, propiedades físicas, etc. Existen también otros factores negativos como heladas, insectos dañinos y enfermedades.

Entonces, en términos generales, cuando se elige la semilla de una zona de origen con condiciones similares a las del lugar donde se desea implantar, ésta será apta para la forestación. Pero normalmente cuando una especie se encuentra distribuida en forma natural con condiciones naturales distintas, ya se encuentra adaptada genéticamente a estas condiciones locales. Por otro lado, la zona que se quiere forestar puede tener una compleja variación ambiental, por eso elegir una semilla justa no es una tarea fácil.

La elección de semillas siempre va acompañada de dificultades y riesgos. Para disminuir estos riesgos se prepara un bosque de prueba de orígenes y procedencias evaluándose los resultados obtenidos.

Cuando se quiere elegir una semilla apta para forestación se divide la zona en varias sub-regiones, agrupándose desde el punto de vista climatológico y/o de características del suelo, estableciéndose en cada una de ellas un ensayo de orígenes o procedencias. Así sería la forma más adecuada de evaluación, pero su realización en concreto es un tema pendiente.

Por el momento en el Proyecto quieren aprovecharse los datos de los bosques en pruebas de orígenes y procedencias situados en tres zonas del país, las zonas sur, centro y norte. En éstas se están probando las semillas colectadas de árboles madres ubicados en una red de puntos equidistantes del bosque natural de Australia, de donde son originarios los Eucalyptus.

En las tres zonas consideradas existen variables que pueden influenciar en el crecimiento, por eso si se evalúan estos resultados superficialmente hay peligro de equivocarse. Por este motivo, los resultados tienen

Ing. Agr. Jefe, Primer Oficina de Investigación. Centro de Mejoramiento Genético de Kansai, Japón.

que ser analizados correctamente y sería más conveniente subdividir las zonas de forestación considerando características climatológicas, geográficas y de suelo, aumentándose así el número de bosques en pruebas de orígenes y procedencias. Con estos bosques en un futuro próximo podremos elegir las semillas más aptas para la forestación.

### II. BOSOUES EN PRUEBAS DE ORÍGENES COMO FUENTE DE RECURSOS **GENÉTICOS.**

No podemos prever con exactitud en el futuro que tipo de genes (ADN) serán necesarios para el mejoramiento genético forestal y tampoco se sabe muy bien que parte del ADN se relaciona con la adaptación al ambiente y la fisiología de los árboles. Por estos motivos es muy importante que existan bosques con una gran variabilidad genética para que en un futuro puedan servir como fuente de recursos genéticos.

#### II.1. Variabilidad genética de la población natural.

Todos los seres vivos en la naturaleza tanto silvestres como vegetales cultivados o animales domésticos presentan variabilidad entre grupos, individuos, e incluso algunas veces el mismo organismo presenta variabilidad dentro de sí mismo. A las diferencias existentes entre seres vivos se le denomina variabilidad. En su estado natural los seres vivos presentan una rica variabilidad.

Las características de los seres vivos pueden ser morfológicas (como la forma de hojas y flores), fisiológicas (crecimiento, resistencia) y ecológicas que aparecen en condiciones ecológicas particulares.

Por otra parte, las características pueden dividirse en cuantitativas y cualitativas. Las características cualitativas como la forma y color de la flor y la hoja pueden individualizarse claramente; normalmente la herencia de estas características esta regulada por uno o pocos genes. Las características cuantitativas como crecimiento, calidad y resistencia pueden expresarse en términos de cantidad o magnitud. La herencia de estas características cuantitativas esta regulada por muchos genes ubicados en diferentes loci genéticos.

La variabilidad genética determina que, aun creciendo en las mismas condiciones, los individuos presenten diferencias entre ellos. Además, las semillas puedan tener características diferentes a las de sus progenitores.

La variabilidad de una población natural se forma gradualmente en el proceso de propagación generacional. Esta variación se puede dividir en seis tipos:

1) Variación filogenética. Cuando una planta se propaga en todas direcciones se da una concentración en grupos con características similares que, a su vez, se diferencian de otros grupos.

2) Variabilidad geográfica. Es la variación genética que existe en respuesta a la adaptación a las condiciones geográficas tales como altitud y latitud.

3) Variabilidad ecológica. Es aquella variabilidad que se origina por la adaptación a condiciones ecológicas o ambientales tales como temperatura, humedad, características del suelo, intensidad de luz y presencia de otras plantas y animales en su hábitat natural.

4) Variabilidad de distribución. No existe una causa definida que determine esta variabilidad. Es decir que no es provocada por ninguna presión de selección impuesta por condiciones del ambiente tales como altitud, latitud u otras condiciones ecológicas o ambientales. Es bastante común, por ejemplo, en la forma o tamaño de las hojas, que generalmente no tiene relación con la selección natural.

5) Variabilidad familiar, En un bosque conviven padre, hijos y hermanos que viven relativamente cerca. Estos integran un grupo que tiene características particulares de esa familia.

6) Variabilidad imprevista. Los seres vivos en estado natural, por alguna causa desconocida, modifican la función o estructura de sus genes o cromosomas y, consecuentemente, cambian su estructura genética. No se conoce muy bien la causa de estas mutaciones naturales, pero se cree que es una característica intrínseca

de los genes y hace posible el desarrollo de los seres vivos. Su frecuencia de aparición es muy baja, ocurriendo en un gen con una frecuencia de entre 1 x 10<sup>5</sup> y 1 x 10<sup>6</sup> por generación. Dentro de la variabilidad imprevista hay variabilidad imprevista de genes, de cromosomas y de citoplasma...

También existe variabilidad causada por cruzamientos. La variabilidad en los genes debida a cruzamientos se genera por recombinación y entrecruzamiento en el proceso de meiosis, lo que produce, consecuentemente, cambios en las características que pueden ser heredados. Con menor frecuencia, los genes presentes en el citoplasma materno pueden interactuar con los genes del núcleo paterno, creándose así una variación que también es transmisible.

Estos son conceptos generales sobre la variación genética que se está generando o conservando en las poblaciones naturales de bosques. Existen ya varios informes que han reportado una gran variabilidad genética en bosques naturales de Sugi (Criptomeria japonica), Hinoki (Chamaeciparis obtusa) y Todomatsu (Abies sachalinensis) en Japón.

Las semillas utilizadas para realizar los bosque de prueba de origen han sido colectadas en bosques naturales de Australia, de donde son originarios los Eucalyptus, en una red de puntos equidistantes. Puede esperarse entonces que estas presenten una gran variabilidad genética. Seguramente los estudios que se están realizando conducirán a determinar la magnitud de la variabilidad que tienen estos bosques en prueba de origen.

#### II.2. Ampliación de la variabilidad.

La ampliación de la variabilidad genética es un método eficaz para adquirir características útiles y obtener efectos de mejoramiento genético en próximas generaciones. Por cruzamientos puede crearse nueva variación genética, sobre todo cuando se utilizan progenitores que estaban muy distanciados entre sí. Es posible entonces crear nueva variación genética haciendo cruzamientos entre los árboles originariamente más distantes, que actualmente están en los bosques en prueba de origen.

#### II.3. Reducción de la variabilidad.

Desde el punto de vista del mejoramiento genético es muy importante conocer como ocurre el proceso de selección en la población natural y realizar artificialmente una elección útil de los mejores individuos aprovechando la variabilidad existente. Aquí el término selección significa la eliminación de algunas características por vía natural o artificial y elección significa cuando artificialmente se eligen positivamente características útiles, es decir mejoramiento genético por elección.. El mejoramiento genético causado por selección es lento mientras que por elección es más rápido. Consecuentemente, en un grupo de árboles plus elegidos por alguna característica útil, su variabilidad genética es estrecha. En un bosque formado con pocos árboles plus vía propagación vegetativa, la variación genética es aún más estrecha.

#### II.4. Función de los bosques de prueba de origen como fuente de recursos genético.

Dado que en Uruguay no habían bosques autóctonos de árboles económicamente útiles y la forestación se está realizando con árboles importados, es necesario que hallan bosques de conservación de recursos

genéticos lo más amplios posible, que puedan ser utilizados para mejoramiento genético en el futuro. En este sentido, los bosque en pruebas de origen tendrán una función muy importante al servir como una parte de los bosques de conservación de recursos genéticos. Es imprescindible entonces, conservar los bosques en pruebas de origen y no perder su gran variación genética.

#### III. UTILIZACIÓN DE LOS BOSOUES EN PRUEBA DE ORÍGENES PARA MEJORA-MIENTO GENÉTICO.

#### III.1. Creación de razas mejoradas.

El mejoramiento de la productividad en silvicultura depende de tres factores: 1) elección de la tierra apta para forestación, 2) elección de plantas de buena calidad y 3) manejos adecuados para un correcto desarrollo del bosque.

Durante el largo período de crecimiento de los árboles, actualmente no podemos esperar modificar artificialmente las condiciones climatológicas o edáficas ni protegerlos correctamente de las enfermedades o daños causados por insectos. Por ello se necesitan plantas que tengan, además de un buen potencial de crecimiento y calidad de madera, características de resistencia a estas condiciones incambiables. Las personas que trabajan en mejoramiento genético forestal instintivamente tendrán deseos de obtener los mejores resultados posibles. El mejoramiento genético logrado por selección puede estimarse a través de la diferencia entre la media de los árboles plus y la media del bosque del cuál fueron seleccionados, multiplicada por la heredabilidad de esa característica. Las características objeto de mejoramiento genético tienen una heredabilidad determinada la cual normalmente no es muy alta. Por eso, para que el mejoramiento genético pueda tener efectos importantes, deben elegirse los árboles plus que se aparten lo más posible de la media poblacional. Además, el bosque en donde se eligen estos árboles plus debe tener una abundante variabilidad genética. Los programas de mejoramiento genético en el futuro deberán trabajar para ampliar la variabilidad genética, mejorar la resistencia, la adaptabilidad y la calidad de madera. Para poder cumplir todos estos objetivos, los bosques en pruebas de origen, como si fueran poblaciones naturales, tendrán una función muy importante al servir como fuente de recursos genéticos utilizables para el mejoramiento genético.

#### III.2. Elección de individuos resistentes.

En Brasil, la principal especie de Eucalyptus que se utiliza, el E. grandis, es afectada por varias enfermedades. La más importante, el "canker" es causada por Diaporthe conorum y provoca la muerte de los troncos. Otra enfermedad, causada por Guignardia laricina determina que se mueran los puntos de crecimiento; también se da otra enfermedad causada por hongos Coleosporium, llamada enfermedad de la oxidación. Por resistencia a "canker" se han elegido individuos resistentes, los cuales ya se están utilizando.

En el Uruguay, con el incremento de la superficie implantada con bosques y con el transcurso del tiempo, en el futuro también pueden aparecer epidemias o ataques de insectos. Para seleccionar individuos resistentes a estos factores, sería conveniente elegirlos dentro de los árboles ya mejorados genéticamente, así también tendrían muy buenos rendimientos. Pero normalmente, el porcentaje de árboles plus que muestran resistencias es extremadamente bajo. Por este motivo, la búsqueda de genes de resistencia sería mejor hacerla en los bosques en prueba de orígenes. Yo personalmente he tenido esta experiencia; la principal especie forestal en Japón, el Sugi (Criptomeria japonica), es dañada por un insecto del grupo Cerambycidae. Procurando encontrar árboles resistentes, en un primer momento he buscado en un bosque de árboles plus de 305 clones. Aquí solo he podido encontrar 3 árboles candidatos a ser utilizados en mejoramiento genético para resistencia. En otros bosques del mismo tamaño pero provenientes de semillas he podido encontrar 3 a 5 veces más de los árboles candidatos. Esto se explica porque el Sugi es una especie ya altamente mejorada genéticamente en Japón por lo que presenta una variabilidad genética bastante estrecha. Sin embargo, en las poblaciones naturales provenientes de semillas, siendo una especie autóctona todavía mantiene una gran variabilidad.

#### III. 3. Utilización de la adaptabilidad (conocimiento de características y creación de razas de características múltiples).

El Pinus contorta tiene una gran distribución desde California y Colorado (USA) hasta la parte norte occidental de Canadá. Existe un dihíbrido de esta especie derivado del cruzamiento entre una variedad

continental y otra de zona costera que tiene una adaptabilidad muy amplia, pudiendo crecer bien en una tierra pobre que recibe muchos vientos. Un híbrido de karamatsu (Larix) europeo y karamatsu japonés presenta muy buen crecimiento en Europa. Otro híbrido, entre Pinus rigida y Pinus taeda, crece muy bien en las condiciones de Corea. Todos estos ejemplos demuestran claramente que los cruzamientos tanto entre como dentro de especies permiten aumentar la adaptabilidad. Así, es posible esperar obtener híbridos con mayor adaptabilidad mediante cruzamientos entre individuos provenientes de orígenes distantes, incluidos en los bosques en prueba de orígenes. Como he dicho anteriormente, sería conveniente subdividir las tres zonas sur, centro y norte considerando más detalladamente las características climatológicas, geográficas y edáficas y crear bosques de prueba de orígenes utilizando semillas obtenidas de las pruebas de origen ya existentes. Es muy posible que puedan encontrarse así razas más adaptadas.

#### III. 4. Elección de árboles plus.

Los bosque actuales donde se eligieron los árboles plus tienen una dimensión demasiado pequeña así como una estrecha variabilidad genética. Para desarrollar en buena forma el mejoramiento genético, sería conveniente también utilizar las pruebas de origen como bosques donde elegir árboles plus.

Para terminar, deseo que estas pequeñas pruebas de origen ubicadas en tres zonas, que actualmente están en crecimiento, sean bien utilizadas por el Programa Forestal del INIA para contribuir a un gran desarrollo de la silvicultura uruguaya.

## SITUACION DE LA PRODUCCION FLORAL DE LOS ARBOLES PLUS DE EUCALYPTUS GRANDIS DE POLINIZACION ABIERTA CION V PRODUCCION DE SEMILLAS EN EL RODAL DE EUCALVPTUS GRANDIS DEL INIA TACUAREMBO

#### Tsunesuke Noguchi<sup>1</sup>

#### **I. PREFACIO**

Con el propósito de perfeccionar el recurso forestal, desarrollar la silvicultura y el sector forestal, se está llevando a cabo en Uruguay, un programa de plantación de gran envergadura.

Para poder ejecutar un proyecto de plantación en forma adecuada y habilitar una zona de cultivo de buena calidad, es esencial la producción y abastecimiento de semillas mejorada. Para ello, se está llevando adelante un proyecto de desarrollo tecnológico para la producción de semillas mejoradas en el campo experimental del INIA Tacuarembó, con la cooperación técnica de JICA.

Para la creación del huerto semillero destinado a la producción de semillas mejoradas, existen diversos problemas que deben ser estudiados, tales como el sitio, método de poda de los árboles semilleros, siendo dentro de ellos sumamente importante, comprender la información referente a la floración y fructificación para una producción programada de semillas mejoradas.

Dentro de las especies recomendadas para la reforestación en Uruguay, el Eucalyptus grandis es particularmente importante y los trabajos de mejoramiento de la especie que se lleva adelante en el área forestal del INIA, ha puesto un gran peso sobre esta especie. En dicho sector forestal se ha seleccionado 180 árboles plus de Eucalyptus grandis, de los cuales a 120 de ellos se les extrajo las semillas creándose las pruebas de progenies.

Paralelamente se ha desarrollado un test de introducción de la forma de los árboles semilleros realizados en el huerto de árboles semilleros de dimensión empresarial con respecto a esta variedad.

La información de las pruebas de progenies, originó una realimentación en el trabajo de mejoramiento de la variedad, y al contribuir el desarrollo de la tarea de mejoramiento, se tiene la misma expectativa con respecto a la información perteneciente al control del huerto semillero y las técnicas de mejoramiento. Sin embargo, las pruebas de progenies fueron instaladas hace tan poco tiempo que aún no ha alcanzado la condición necesaria para poder extraer información necesaria.

Este informe es el origen de la creación del huerto semillero, realizándose el estudio con el objetivo de obtener información de la floración y fructificación de el E. grandis, y éste es la recopilación de los resultados. En cuanto al informe, agradezco a la Dra. Zohra Bennadji y a la contraparte de INIA Tacuarembó y también a la Ing. Keiko Hikichi, quien se ha dedicado parte del estudio, le doy mi agradecimiento.

1 Ing. Agr. Lider, Convenio INIA/JICA en el Area Forestal. INIA Tacuarembó

#### **MATERIALES Y METODOS** П.

El estudio se ha llevado en el huerto semillero de E.grandis modelo ubicado en el predio experimental de La Magnolia del INIA Tacuarembó en el rodal de E, grandis del mismo predio experimental.

A continuación se cita el resumen del estudio realizado en ambos predios.

Huerto semillero de e. Grandis modelo: se creó en el mes de octubre de 1991, en el predio experimental de La Magnolia, ubicado el noreste, a una distancia aproximada de 15 km del campo experimental de INIA Tacuarembó. Se plantaron 25 árboles plus de E. grandis de polinización cruzada natural.

La distribución de cada familia, es de una distancia de 5 m x 5 m al azar (como parcela semillera posee una disposición particular de tipo 9), y de cada familia, se plantaron 6 plantines, en el centro de la parcela de cada familia a 1 m de distancia en 2 hileras horizontales y 3 verticales.

El número total de árboles plantados de 1,482, en un área de 1,50 ha (figura 1). La topografía, presenta un suave declive al sur-sureste siendo utilizado anteriormente como pradera. el estado de crecimiento actual, es de una altura promedio de 5.6 m, con límites entre 3.7 m y 6.9 m, el diámetro es de un promedio de 8.7 cm, límites entre 4.4 cm y 12.2 cm.

Rodal de E. grandis: creado en noviembre de 1990 dentro del campo experimental del INIA  $2 -$ Tacuarembó. Se extrajeron semillas de Bañado de Medina (Facultad de Agronomía, Universidad de la República) y los plantines se obtuvieron en el vivero del Frigorífico Tacuarembó. Durante la formación de los plantines (octubre 1990) hubo una fuerte helada y se plantaron el rodal solamente los plantines sobrevivientes. Los mismos fueron plantados, distrbuídos a una distancia de 3 m x 3 m, un total de 46 árboles (figura 2). Fueron fertilizados en el momento de la plantación, con 70 gr por planta de fertilizante sólido (13-40-40). El estado actual de crecimiento es de una altura promedio de 8,9 m con límites entre 3.0 m y 12.2 m, diámetro promedio de 10.8 cm, con límites entre 3.7 cm y 19.3 cm.

El estudio de la formación de flores se llevó a cabo en el huerto semillero modelo, mientras que los estudios de floración y producción de semillas se realizaron en el rodal. El estudio de formación de flores del huerto de árboles semilleros modelo, los árboles tuvieron su formación de brotes florales en 3 oportunidades, julio/'93, marzo/'94 y marzo/'95. Dentro de los mismos el de julio del '93 y marzo del '94 fueron realizados con todos los árboles plantados (no incluyen aquellos que presentaron mal crecimiento debido a zonas de bañado, etc., figura 1). Además, el estudio de marzo de 1995, fue efectuado luego de un test de inducción de la forma del árbol, por lo que se realizó con árboles semilleros que fueran remanentes de árboles experimentales. A su vez, en el estudio realizado en julio del '93, teniendo en cuenta el número de formación de cápsulas (frutos) se dedujo el número de formación de flores de la floración del año '93.

El estudio de la floración del rodal, se desarrolló teniendo en cuenta la cantidad de flores y el período de floración. El cálculo del número de brotes florales se efectuó considerando todos los árboles plantados en el período de floración de los años '94 y '95. En diciembre de 1993, teniendo en cuenta la ubicación y cantidad de cápsulas, se calculó la cantidad de flores en el período de floración de los años '92 y '93.

Los índices del número de flores adheridos determinados en ambos lugares de estudio, se registraron conforme al criterio indicado en el cuadro 1.

En el estudio del período de floración en ambos años, se tomaron como objeto de estudio los árboles con brotes florales, desde fines de febrero hasta el fin de la floración, con un tiempo de separación aproximada de una semana, registrándose los individuos de "inicio de la floración" y de "fin de la floración".

#### **CONVENIO INIA-JICA**

#### Programa Forestal

![](_page_36_Picture_52.jpeg)

**NOTA:** 

- 1) Los números pertenecen a las familias
- 2) 10 parcela en el que se secaron todos los árboles plantados
- 3) 24 parcels con crecimiento notablemente malo
- 4) Las zonas encerradas por la linea punteada fueron excluidas del estudio de adhesión floral

Figura 1.

HUERTO SEMILLERO DE EUCALYPTUS GRANDIS PLANO DE DISPOSICION DE LAS FAMILIAS

![](_page_37_Picture_47.jpeg)

炕

Figure 2. rimental del INIA Tecuarembó. Rodal de las distintas variedades de Eucalyptus en el campo expe-

\*1 årbol utilizado solamente una vez (27/01/94) para el es-

de semillas

.: E. globulus

tudio de semillas

 $\langle \rangle$ 

 $+$ 

Disposición de la plantación del Eucalyptus grandis y la ubicación de los árboles para el estudio de semillas.

 $34$ 

#### CUADRO<sub>1</sub>.

![](_page_38_Picture_66.jpeg)

#### CLASIFICACION DEL NIVEL DE PRODUCCION DE FLORES

El estudio de producción de semillas, se desarrolló aproximadamente cada 2 meses, eligiendo arbitrariamente de la arboleda, 10 árboles de estudio (figura 1), tomando por objeto las cápsulas pertenecientes a la floración de los años '93 y '94. Sin embargo, en el primer estudio realizado en enero '94, se tomaron solamente 5 árboles de estudio. Respecto al contenido del estudio, luego de la extracción de la cápsulas de cada árbol, se sometieron a secado y posterior extracción de semillas. Se hicieron germinar las semillas obtenidas, calculándose así, la cantidad de semillas producidas en cada árbol de estudio. La germinación se produjo dentro del laboratorio a temperatura ambiental. Aún más, en la extracción de cápsulas, se trató de no desviar el sitio de extracción dentro de la corona y se eliminaron aquellos que a simple vista se consideraban dehiscentes.

#### III. RESULTADOS DE LOS ESTUDIOS Y SU OBSERVACION

#### 1. Estudio sobre la formación de flores

El cuadro 2 muestra el estado de flores de cada familia, en el huerto semillero.

El estado de la floración en el período del año '93, es de 10 familias de un total de 25, pero la proporción de árboles con flores en relación a los árboles sobrevivientes dentro de la familia, es de un promedio de 3,7 %, lo cual es sumamente bajo, siendo el más alto de 6,6 %. En 1994, se comprobó la formación de flores en 24 familias y la proporción con respecto a los árboles sobrevivientes de la familia, es de un promedio de 11,7 %, siendo el máximo de 39,5 %, observando un incremento con respecto al año '93. A partir de agosto de 1994, se inició un test de inducción de la forma del árbol con los árboles semilleros del huerto semillero. Por tal motivo, la totalidad de los árboles con brotes florales no han sido seleccionados como árboles semilleros, y luego con la puesta en práctica de la poda de la corona de los árboles, ocasionó la disminución de árboles con adhesión de brotes florales.

El cuadro 3, muestra el estado de la floración en el rodal.

**CONVENIO INIRAICR** 

Cuadro 2.

CANTIDAD DE ADHESION FLORAL POR CADA FAMILIA Y AÑO DE ESTUDIO DEL HUERTO SEMILLERO DE E. GRANDIS

![](_page_39_Picture_16.jpeg)

Cuadro 3.

![](_page_40_Picture_26.jpeg)

CANTIDAD DE FLORES PRODUCIDAS EN EL HUERTO SEMILLERO DE E. GRANDIS <u> 1988 - Andreamann ar man a Ne</u>

Nota: 1. \* tala efectuada en diciembre del año '94

2. La producción floral de los años '92 y '93 se dedujeron de la fructificación de diciembre de 1994.

En 1992, de un total de 46 árboles de estudio, 7 de ellos presentaron brotes florales (15,2 %), mientras que en 1993 fueron 24 árboles (52,2 %). En 1994, florecieron 37 árboles (80,4%) y al siguiente año, lo hicieron 39 árboles (90,7 %), aumentando la proporción de lores junto al aumento de la edad de los árboles. En cuanto a la cantidad de flores, año tras año va incrementando los individuos con mayor y en año '95 se ha observado el índice 4 que significa "numerosos", en 5 árboles (12,8 %).

La figura 3, muestra el estado de floración entre los años '94 y '95 en la arboleda.

El período de floración en la totalidad del rodal, 1994 fue de marzo a abril, un período de 2 meses, mientras que en 1995 fue de marzo a fines de mayo totalizando un período de 3 meses. No obstante, en la floración del año '95, se observaron algunos individuos con "inicio de la floración" y otros con "fin de la floración" retardadas, los que en caso de ser eliminados, las condiciones de la floración de ambos pasan a ser muy parecidos. Dicho de otro modo, ambos años tienen los períodos de floración similares y los 20 días posteriores al mismo, es el período de aumento de los individuos en flor, alcanzando el rodal, el período máximo al florecer más del 80 % de los árboles con adhesión de brotes florales. Este período de máxima floración se extiende durante aproximadamente 10 días, comenzando luego el "fin de la floración", pero con el aumento de los individuos de "fin de la floración", los individuos del "inicio de la floración" descienden en forma acelerada. Observando el período en que florecen más del 50% de los individuos con adhesión floral, ambos años son parecidos abarcando un período de 1 mes, comprendidos entre el 10 de marzo y 10 de abril.

En la floración de 1995, se observaron dos individuos de "inicio de la floración" tardía y 5 individuos con "fin de floración" tardía. Dentro de los individuos con "inicio de la floración" tardía, 1 de ellos lo hizo el 17 de abril y en el resto se comprobó su floración el 24 de abril, con 10 días de retraso con respecto al año

anterior. Por un lado, dentro de los individuos con "fin de la floración tardía, se observaron 2 de ellos particularmente lentos, los que florecieron hasta el 26 de agosto cuando hubo helada y con respecto al año '94 fue una floración de aproximadamente un mes más de duración. Además, en estos dos individuos se observó la floración en dos oportunidades durante un mismo período del año '95. Uno de ellos lo hizo en una oportunidad entre el 14 de marzo y el 24 de abril, y la segunda vez entre el 24 de abril y el 26 de mayo, ambos con un período de interrupción de una semana a 10 días.

Se informa que la floración natural del E.grandis se inicia a partir de la edad de 2 años y a partir del 4to. año florecen casi la totalidad de los individuos. En este estudio, la floración difiere notablemente de acuerdo a la familia y el individuo. La producción de flores en el huerto semillero modelo del campo experimental "La Magnolia" es escasa en comparación a la del rodal del INIA, pero esto podría deberse a la influencia de factores como fertilización o no en el momento de la plantación, así como la diferencia que existe entro los lugares de crecimiento.

En este estudio percibimos un período corto de floración en los individuos con escasa producción floral, por lo que en la figura 4 se manifiesta la cantidad de brotes florales y la duración del período de floración.

Ambos años poseen en el grupo de índice de floración "1", un período promedio de floración de unos 20 días y presentaron un período más corto que los grupos de otros índices. Sin embargo, hubieron partes en las que coincidieron los márgenes de la variación de los períodos de la floración y no es de suponer que siempre existe relación entre el período de floración y el número de flores adheridos. el período de floración una sola flor es limitada, por lo que si la edad del comienzo de la producción floral es temprana y la cantidad de flores es escasa, en general parecería que solo se informa también como un período corto de floración. Además, los 2 individuos que tuvieron 2 floraciones en el año '95, los que fueron excluidas de esta figura, presentaron un período de floración que se extendió a más de 60 días.

Con respecto al período de floración en el lugar de origen (Australia) del E.grandis, s informa que es entre abril y agosto<sup>4</sup>, pero en un huerto semillero de E.grandis de Africa, ubicado a una altitud de 760 m sobre el nivel del mar, florecen entre febrero y marzo, existiendo varios clones con floración durante un período de 6 meses. En huertos semilleros ubicados a 1.300 m, se observaron períodos de floración de abril a junio, pero hay informes<sup>2</sup> de que hubieron clones que florecieron durante todo el año. En este estudio, se tuvo como objeto

![](_page_42_Figure_2.jpeg)

Figura 3.

ESTADO DE FLORACION DE LOS AÑOS '94 Y '95 EN EL RODAL DE E. GRANDIS

Período de estudio ( mes/día)

Porcentaje del número total de árboles con ahesión floral ( % )

Nota

O : individuos con "inicio de la floración" año '94 · individuos con "inicio de la floración" año '95  $\triangle$  : individuos con "fin de la floración" año '94 A : individuos con "fin de la floración" año '95

![](_page_43_Figure_2.jpeg)

Figura 4.

NIVEL DE PRODUCCION FLORAL Y PERIODO DE FLORACION

Nivel de adhesión de brotes florales

Período de floración ( días )

Nota: O : Resultado del estudio realizado en 1994

@ : Resultado del estudio realizado en 1995

Los puntos centrales son valores promedio, el extremo superior indica el máximo y el extremo inferior el mínimo.

Observación: En la floración de 1995 se eliminaron 2 individuos con el "fin de la floración" extraordinariamente lentos.

40

los árboles más jóvenes. En cuanto a la capacidad de floración, se ha observado una gran fluctuación, no obstante se piensa que es necesario realizar de ahora en más, estudios de seguimiento de cómo varía el período de floración o la cantidad de flores producidas, a medida que aumenta la edad de los árboles.

#### 2. Estudio de las semillas

Los cuadros 4 y 5 indican los resultados de los estudios efectuados con las cápsulas pertenecientes a la floración de los años '93 y '94, incluyendo los individuos respectivos.

Las cápsulas de la floración del año '93, excluyendo el número de germinación, los demás caracteres de estudio no presentaron casi diferencias con respecto al período de estudio. En cuanto al número de germinación, se observó una tendencia a disminuir cada vez que se superponía el estudio. Esto podría deberse a aquellas cápsulas desecadas que no fueron distinguidas a simple vista para su eliminación.

Por otro lado, las cápsulas de la floración del año '94 se obtuvieron aproximadamente 2 meses después de terminada la floración y éstos no varían en tamaño (peso vivo) con los de la floración del año '93. En este período se produjeron semillas con capacidad germinativa, pero con esa cantidad se calcula menos de 1 gr por fruto, siendo un volumen sumamente escaso. A fines de agosto aumentó el volumen de semillas producidas (proporción de la producción), pero para poder ver un número de germinación igual a la de las cápsulas pertenecientes a la floración del año '93, será posible a partir de fines del mes de octubre.

La figura 5 muestra la variación del número de germinación por cada árbol de estudio realizados en cada período de estudio.

La germinación de la cápsulas obtenidas en la floración de 1993, tuvieron grandes diferencias según los árboles de estudio. La variación fue de un mínimo de menos de 5 granos, con un máximo de 10 granos por cápsula. Además, en las cápsulas de la floración de 1994, en agosto, aproximadamente 4 meses después de la floración se observaron árboles de estudio con números de germinación satisfactorio, aunque la mayoría de los árboles presentaron números insuficientes y luego de 6 meses de la floración casi igualaba la del año '93. 4 meses posteriores a la floración se pudieron observar individuos con número de germinación satisfactorio, razón por la que hace suponer que hay diferencias en el período de maduración de la semillas de acuerdo al individuo.

La dehiscencia de la cápsulas que acompañan la caída natural de las semillas, se observó en el caso de las cápsulas pertenecientes a la floración de 1993, luego de un año de su floración, es decir, en febrero de 1994. En el resultado del estudio de observación efectuado en octubre del '94, un 30 % a 45 % de la adhesión de cápsulas incluyen cápsulas secas dehiscientes, y en el último estudio (enero '95) todas las cápsulas secas dehiscentes por lo que no se pudieron extraer muestras experimentales. De este modo, la caída natural de las semillas por la dehiscencia de la cápsula al año de su floración, comienzan gradualmente a partir de las ramas débiles de la parte inferior de la copa del árbol, quedando al final, las cápsulas adherida directamente a las ramas primarias más fuerte y en los troncos. La flor, morfológicamente alcanza su desarrollo 2 meses después de su floración, continuando luego, con la maduración de las semillas. En la cápsula madura, mientras no se produzca la dehiscencia, no variará el número de semillas contenidas en el. En el estudio de maduración de la cápsula desarrollado en el huerto semillero de E. grandis de Africa, teniendo en cuenta la relación que existe entre la altitud en el que se ubica el huerto semillero y la rapidez de maduración de la cápsula, en un tiempo aproximado de 5 a 7 meses después de la floración, la cápsula comenzó a tomar un color pardusco, informándose<sup>3</sup> esto como una señal adecuada para conocer el período de maduración del fruto. En Uruguay, el período de extracción de semillas es entre octubre y diciembre<sup>1)</sup>. Considerando el resultado de este estudio, el período de extraccion de semillas de E.grandis, sería de aproximadamente 6 meses después de la floración, o sea que lo adecuado sería a partir de fines de octubre a febrero del año siguiente.

El cuadro 6 indica el estado del crecimiento de los plantines anormales con deficiencia de clorofila, vistos durante el proceso de germinación.

Cuadro 4.

ESTADO DE LA PRODUCCION DE SEMILLAS OBTENIDAS DE LAS CAPSULAS DE E. GRANDIS (PERTENECIENTES A LA FLORACION DE 1993)

![](_page_45_Picture_44.jpeg)

Observación: \*1 : Al peso de las semillas se incluye el peso de las impurezas.

\*2 : El porcentaje de producción de semillas está calculado de la siguiente forma,

(peso de la semilla / peso de la cápsula) X 100

\*3 : "?" representa la ausencia del valor medido debido al extravio de los datos del peso vivo de las cápsulas pertenecientes a una porción de árboles de estudio.

\*4 : ( ) representa el valor de árboles con datos del peso fresco de las cápsulas ordenadas.

Cuadro 5.

ESTADO DE LA PRODUCCION DE SEMILLAS OBTENIDAS DE LAS CAPSULAS DE E. GRANDIS (PERTENECIENTES A LA FLORACION DE 1994)

![](_page_45_Picture_45.jpeg)

Observación: \*1 : Al peso de la semilla se incluye el peso de las impurezas.

\*2 : El porcentaje de la producción de las semillas está calculado por (p.de la semilla/p.de la cáps.)x100

![](_page_46_Figure_2.jpeg)

#### Figura 5.

PERIODOS DE ESTUDIO Y VARIACION POR INDIVIDUO DEL NUMERO DE GERMINACION DE UNA CAPSULA DE E. GRANDIS.

> Período de estudio (mes/dia) Número de germinación (grano)

Cuadro 6.

 $3 - 13$ 

 $3 - 16$ 

PROPORCION DE PLANTINES ANORMALES DESARROLLADOS EN E. GRANDIS

 $( %)$ 

![](_page_47_Picture_43.jpeg)

Observación: En los espacios vacíos no hubieron muestreo.

"-" significa que no hubo desarrollo de plantines anormales.

 $0, 3$ 

 $\frac{1}{2}$ 

 $0, 1$ 

 $\overline{\phantom{a}}$ 

Durante ambos años, se observaron 2 individuos que no desarrollaron plantines anormales. En los restantes 8 individuos se observaron este tipo de plantines en algún momento, y con excepción del árbol identificado con el número 3-05, el poder germinativo fue sumamente bajo. El árbol 3-05, omitiendo un período ha desarrollado plantines anormales en gran proporción. A propósito de la época y período de floración, este árbol no fue aislado de los demás individuos por lo que el alto número del nacimiento de plantines anormales, es una peculiaridad que presenta el mismo árbol experimental, indicando además una alta proporción de autopolinización.

#### **IV. RESUMEN**

El huerto semillero es creado con el fin de producir semillas, por eso debemos hacer lo posible para que se pueda obtener gran cantidad de ellas. Además, a todas las familias plantadas en dicho huerto se les otorga la misma oportunidad de cruzamiento con otras familias, debiéndose producir semillas que se acerquen en lo posible a las obtenidas por cruzamiento, el procedimiento más importante está en el diseño de la disposición de los árboles semilleros, pero agregándole a esto, también es necesario uniformizar los períodos de floración de las familias así como el número de flores producidas, producción de semillas y porcentajes de plantines. Con respecto a la capacidad de floración y fructificación, hubieron grandes diferencias según las genealogías e individuos. En cuanto a los materiales de mejoramiento de la variedad, como la cantidad de información que se posee, el grado de materiales desfavorables posibles de eliminar, son todos ellos, importantes en la medidas para el progreso genético en la producción de semillas en el huerto semillero.

En el sector forestal del INIA Tacuarembó, se está planificando la creación de huertos semilleros destinados a actividades futuras, con la función de producir la mayor cantidad de semillas en el menor tiempo posible. Primeramente se plantará la mayor cantidad de familias posibles en el huerto, para luego llevar adelante trabajos de verificación de la capacidad de crecimiento, producción floral y fructificación para reservar las familias más favorables. Para llevar adelante esta actividad, se debe poner en claro el sistema de polinización y estudiar a fondo la influencia que ejercen las diferencias de períodos de floración como también las cantidades de flores adheridas. Además se ha observado en este estudio, individuos con porcentaje alto de autopolinización. Las semillas de autopolinización, además de descender su poder germinativo, su viabilidad luego de la germinación y su crecimiento son inferiores, datos que se manifiestan en varios informes. La presencia de estas semillas de autopolinización, es un factor negativo en la producción de semillas en el huerto, por lo que la eliminación de estos individuos con mayor porcentaje de automultiplicación es una medida para elevar el nivel de la calidad genética de las semillas mejoradas.

#### V. **BIBLIOGRAFIA**

- F. PATIÑO y A.LAFFITTE, 1992. Guía para la recolección, manejo y conservación de semillas.  $1)$ Ministerio de Ganadería Agricultura y Pesa, Dirección Forestal, Montevideo - Uruguay
- $2)$ L.M. HODGSON, 1976. Some Aspects of Flowering and Reproductive Behaviour in Eucalyptus grandis (Hill) Maiden at J.D.M Keet Forest Research Station. 1. Flowering, controlled pollination methods, pollination and receptivityl South African Forestry Journal No. 97.
- L.M. HODGSON, 1976. Some Aspects of Flowering and Reproductive Behaviour in Eucalyptus  $3)$ grandis (Hill) Maiden at J.D.M Keet Forest Research Station. 2. The fruit, seed, seddlings, self fertility, selfing and inbreeding effects. South African Forestry Journal No. 98.
- M.I.H. BROOKER and D.A.KLEINIG, 1990. Field Guide to Eucalyptus South-eastern Australia.  $4)$ P. 129

#### **CONVENIO INIA-JICA**

## **ENSAYOS DE ESTRCAS DE EUCALVPTUS** *V SUS PERSPECTIVAS FUTURAS* (CONSISTE PRINCIPRLMENTE EN LA ESPECIE DE E. GRANDIS)

Takamichi Shiozuru<sup>1</sup>

#### **I. PREFACIO**

En marzo de 1993, comencé mi función como experto en Establecimiento de orígenes de semillas y desde entonces, como uno de los ramos de mi trabajo he desarrollado Técnicas de injerto y estacas de eucalyptus dedicándome a ellos durante más de 2 años. Dentro de los mismos, quisiera en particular, explicar las técnicas de desarrollo de los estacas de eucalyptus grandis, dividiéndolos en 3 partes. El primero de ellos, es el ensayo de estacas básicos de pequeña escala, realizado en el período de preparación de infraestructura de vivero durante el primer año, en el segundo año paulatinamente se fue llevando el infraestructura de vivero y la prueba de investigación de la familia con enraizamiento superior basado en el riego automático por aspersión niebla efectuando en el armazón de aclimatación, y en tercer lugar me referiré a la perspectiva del futuro.

En esta presentación, agradezco de todo corazón a la encargada de la multiplicación, la jefa de area y programa de forestal Dra. Zohra Bennadji, a los integrantes de la contraparte y a los obreros que cooperaron en los trabajos prácticos. También expreso mis agradecimientos al lider del proyecto Sr. Noguchi, de quien siempre he recibido orientación y amable atención.

## II. ENSAYO DE ESTACAS BASICAS DEL PRIMER AÑO

El objetivo principal de los ensayos de estacas realizados a partir de junio de 1993 a setiembre de siguiente año, 5 veces en total, es obtener el estado de enraizamiento en diferentes estaciones. Además, investigó sobre la plaga nemátodo, el material de envoltura, estimulante para enraizar, métodos de esterilización, etc..

Considerando el control durante los días de descanso, y otras circunstancias se procedió a desarrollar estacas cubiertas herméticamente. Es un método en el que se cubre con material de envoltura como el plástico todos los estas, presentando varias ventajas como el de no existir casi transpiración, haciendo casi innecesario el riego y conservando la humedad alta que requieren las esquejes.

A continuación se manifiesta el contenido y resultado de las pruebas.

#### 1. NOMBRE DE CADA PRUEBA, PERIODO Y OBJETIVO.

 $(1)$ 

Prueba de estacas de invierno desarrollados dentro del laboratorio (de ahora en más se indicará como estacas de invierno)

Período: 9/6/93 - 5/1/94

Objetivo: Investigar enraizamiento y desarrollo de callos de los eucalyptus dentro del laboratorio.

<sup>1</sup> Ing. Agr. Experto Convenio INIA/JICA. Area Forestal

![](_page_51_Picture_101.jpeg)

- Prueba de estacas de otoño (se indicará como estacas de otoño)  $(4)$ Período: 5/5/94 - 29/8/94 Objetivo: Investigar el estado de enraizamiento del eucalyptus durante el otoño del armazón de aclimatación y la influencia que ejerce sobre el enraizado el material de protección (vinilo, film Piales)
- $(5)$ Prueba de estacas de principios de la primavera (se indicará como estacas de principios de la primavera) Período: 16/9/94 - 28/10/94 Objetivo: Investigar el estado de enraizamiento a principios de la primavera dentro del armazón de aclimatación y la influencia que ejerce sobre el enraizado el material de protección (vinilo, film Piales)

#### 2. METODO DE FORMACION DE ESTACAS

Cada una de las pruebas de realizaron de la siguiente manera.

(1) Pasos de la formación de estacas.

1) Se utiliza una caja para esquejes de material plástico (44 x 32 x 10 cm)

2) Como tierra, se utilizó arena de río y vermiculita.

- a. Se extiende grava en el fondo y por encima de esta la arena de río. (estacas de invierno)
- b. Se utilizó vermiculitas gruesas en el fondo y finas por encima. (para las pruebas restantes)

3) Preparación de estacas.

a. La base de cortó en forma de cuña, quedando en forma de tubo y la punta a unos 10 cm, se preparó dejando 2 hojas cortadas a la mitad.

b. En la parte superior, en la cortadura se aplica cera para injertos (Calusmeite, Topcin)

4) Para desinfectar la tierra y estacas se utilizó Fungicida (Bemate, Benomil, polvo al 50% 1.000 veces de líquido)

a. La arena de río, se pulverizó fungicida antes y después de clavar las estacas. (estacas de invierno)

b. Se pulverizó fungicida luego de clavar las estacas. (estacas de primavera)

c. Luego de la preparación de las estacas, se dejó la base remojada durante 15 minutos en fungicida. (en las pruebas restantes)

5) Tratamiento para estimular enraizamiento.

a. Luego de remojar la base en agua durante toda una noche (20 horas), antes de estacar se espolvoreó Rooton (NAd polvo al 0,4%), efectuando un tratamiento auxin. (estacas de invierno) b. Se remojó la base durante una noche (17 horas) en IBA y Oxiveron a una concentración de 40 ppm. (estacas de primavera)

c. Se remojó la base durante una noche (17 horas) en Oxiveron 40 ppm y 80 ppm. (esquejes de verano)

d. Se remojó la base durante una noche (17 horas) en una solución de IBM de Oxiveron 80 ppm. (estacas de otoño y principios de primavera)

6) Al día siguiente de la recolección de estacas, se clavaron en cada caja para estacas, 30 estacas (7 x 6 cm) a una profundidad de 4 cm.

7) Se regó lo suficiente, y luego de pulverizar el fungicida, se cubrió toda la caja de estacas y se pulverizó fungicida.

(2) Materia de estacas

1) Prueba de estacas de invierno.

La familia se introdujeron de Australia y se recolectaron estacas a partir de árboles madres de 3 especies (incluyen 2 supespecies) de 21 procedencias, con 1 año de vida, plantados en setiembre de 1992.

#### MATERIA DE ESTACAS (ESTACAS DE INVIERNO) TABLA 1.

![](_page_52_Picture_46.jpeg)

#### 2) Otras pruebas de estacas.

Se eligieron aquellas orígenes de buen desarrollo pertenecientes a cada especie dentro de los estacas de invierno.

#### TABLA 2. MATERIA DE ESTACAS (OTRAS PRUEBAS)

![](_page_53_Picture_74.jpeg)

(3) Número de estacas

#### TABLA 3. NUMERO DE ESTACAS

![](_page_53_Picture_75.jpeg)

(4) Material de protección

1) Se utilizaron los siguientes 3 tipos de material de protección

a. Film de cloruro de polivinilo de uso agrícola (PVC)

- b. Film de polietileno de uso agrícola (PE)
- c. Film Piales (Piales)

Es un film de poliéster con aluminio, permite pasar la luz en un 28 % y aisla el calor en un 80 %.

2) Combinación con las pruebas de estacas.

- a. PVC -- estacas de invierno y primavera
- b. PVC y EP-estacas de verano
- c. PVC y Piales -- estacas de otoño y principios de primavera

(5) Ambiente de los esquejes

1) Interior del laboratorio -esquejes de invierno

2) Vivero - esquejes de primavera y verano

Se armó un marco de madera, cubriendo con mediasombra e instalando los cajones de estacas en su interior.

3) Interior del armazón de aclimatación - estacas de otoño y principios de verano Con techo opaco de fibra en ondas Luminosidad interior-41.900 Lx Exterior-76.300 Lx Trasparencia de 55 % (Datos registrados el 3/05/94, 14:30 hs.)

(6) Inoculación de Nemátodo.

En más de la mitad de las estacas de invierno muertos, se observaron la presencia de varios Nematodos y para estudiar el daño se procedió a comprar con inoculación de nemátodo y sininoculación. (estacas de primavera)

(7) Combinación de los métodos de pruebas se indican a continuación.

## TABLA 4. COMBINACION DE PRUEBAS DE ESTACAS

![](_page_54_Picture_35.jpeg)

## 3. RESULTADO DE LAS PRUEBAS

Desarrollaré los resultados de acuerdo al orden de la realización de las pruebas.

(1) Estacas de invierno (9/6/93 - 5/1 94)

El resultado de la prueba es como se muestra en la Tabla 5, cada una de las especies registraron datos sumamente malos y se observaron en la mayoría de los plantines secos la presencia de Nemátodo.

## TABLA 5. RESULTADO DE LOS ESTACAS DE INVIERNO

![](_page_55_Picture_50.jpeg)

() pertenecen a números de formación de callos.

(\*) estacas que luego de ser clavados, no enraizaron y conservan ramas verdes.

(2) Estacas de primavera (21/10/93 - 13/12/93)

La Tabla 6 muestra el resultado de estudio efectuado aproximadamente 50 días después de pinchadas las estacas. El E. grandis registró buenos resultados, 2 enraizaron y la mitad formó callos. Contrariamente, el E. maidenii fue malo.

TABLA 6. RESULTADO DE LOS ESTACAS DE PRIMAVERA

![](_page_55_Picture_51.jpeg)

Nota: Todas las estacas sobrevivientas formaron callos.

El 13 de noviembre, luego de realizado el estudio, se trasplantaron los plantines sobrevivientes en macetas y el 16 de mayo se examinó el estado del segundo enraizamiento.

## TABLA 7. RESULTADO DE LOS ESTACAS DE PRIMAVERA EN MACETA

![](_page_56_Picture_35.jpeg)

La totalidad de los estacas de la especie E. globulus y E. maidenii no sobrevivieron. El estado de crecimiento de los 12 estacas de E. grandis que enraizaron, fueron en valores promediales, altura 26,4 cm, cantidad de ramas 1,3, luego de raíces 25,6 cm y cantidad de raíces 2,0.

#### (3) Estacas de verano (20/1/94 - 20/3/94)

El resultado de la prueba figura en la Tabla 8. En esta prueba base que se llevó a cabo con la finalidad de examinar el estado de enraizamiento de acuerdo a las diferentes estaciones, el número de sobrevivientes fue sumamente escaso.

![](_page_57_Picture_30.jpeg)

#### TABLA 8. RESULTADO DE LOS ESTACAS DE VERANO

(4) Prueba de estacas de otoño (5/5/94 - 29/8/94)

En la Tabla 9 muestra el resultado del estudio efectuado a los 110 días de clavado las estacas. No hubo enraizamiento, pero en porcentaje de viabilidad llego mejor resultado después de primavera. El E.maidenii en comparación con el É.grandis, tuvo mejor porcentaje de viabilidad.

#### TABLA 9. RESULTADO DE LOS ESTACAS DE OTOÑO

![](_page_57_Picture_31.jpeg)

(\*) Todas las estacas sobrevivientes formaron callos

(5) Prueba de estacas de principios de la primavera (16/9/94 - 28/10/94)

Al ver el buen resultado de los estacas de la primavera de año '93, se reiteró el mismo al año siguiente, pero el resultado fue de un porcentaje de viabilidad baja como muestra la Tabla 10.

#### TABLA 10. PRUEBA DE ESTACAS DE PRINCIPIOS DE LA PRIMAVERA

![](_page_58_Picture_64.jpeg)

() Pertenecen a números de formación de callos.

#### 4. **OBSERVACION**

#### (1) Especie de estacas.

La única especie que enraizó, fue el E. grandis. Los E. globulus y E. maidenii formaron callos y se observaron sobrevivientes durante un período largo, pero se considera sumamente difícil el enraizamiento.

#### (2) Período para clavar las estacas.

Solamente las estacas de primavera enraizaron. Por lo que se considera como período adecuado entre fines de octubre y noviembre.

#### (3) Nematodos

Comparando el porcentaje de enraizamiento con el desarrollo del inoculación y sin inoculación, contrariamente con inoculación presentó un mejor resultado, lo que consideramos que los nematodos no influyen directamente en el enraizamiento.

 $(4)$  Otros

En cuanto a otras pruebas realizadas, debido al poco enraizamiento no se pudieron obtener resultados precisos.

## III. ESTACAS DE INVESTIGACION DE FAMILIAS CON ENRAIZAMIENTO SUPERIOR Y PRUEBAS DE LAS ESTACAS PREFERIDAS AL MISMO

Ingresando al segundo año, paulatinamente se fue acondicionando el establecimiento del vivero, posibilitándose la dimensión para 3.000 estacas. Originariamente se debería utilizar como material las estacas de árboles plus, pero siendo difícil la colección de material fresco, y debido a que el proyecto es un programa de desarrollo de la técnica de estacas, se colectaron los materiales a partir de árboles de 1 año de vida, de la prueba de progenies habilitada con semillas de árboles plus y del área de ensayo habilitada con semillas introducidas desde Australia. Se ejecutaron las pruebas de investigación de la familia de enraizamiento superior y pruebas afines, en el armazón de aclimatación con riego de niebla automatizada.

#### Prueba de investigación de familias con enraizamiento superior.  $1)$

#### (1) Objetivo

Se investiga las familias con enraizamiento superior utilizando estacas de las familias de prueba de progenies y huerto materiales de procedencia australiana, instalado en 1993 de especie E. grandis.

#### (2) Materiales

1) Prueba de progenie111 familias de prueba de progenies que instalado en 1993 en La Magnolia, se utilizaron árboles plus de la familia de autopolinización

2) Huerto materiales90 familias de huerto materiales de las semillas introducidas desde Australia que se instaló en el predio experimental de INIA Tacuarembó

#### (3) Método

1) Se formaron 10 estaca de cada familia

#### 2) Suelo de estacas

a. Se utilizó tierra formada por una mezcla en proporción de 4 en 1 de tierra superficial y vermiculita respectivamente, en el interior de armazón de aclimatación.

b. El almácigo está compuesto por un marco de madera de 80 cm de ancho por 15 cm de altura, con tierra nivelada a una profundidad de 15 cm.

c. El almácigo se cubre con polietileno y la tierra se fumiga durante 7 días con bromuro metil (Methyl bromide).

d. Los costados y el techo del armazón de aclimatación se cubren con mediasombra. Intercepta la luz en un 90% aproximadamente.

#### 3) Tratamiento y preparación de las estacas

a. Se recolectan las estacas y en el mismo día se procede a su preparación.

b. Luego de la preparación, se sumerge toda la estaca durante unos segundos en una solución de Benlate a 500 ppm e inmediatamente se deja en remojo la parte de la base durante 20 horas en solución de Oxiveron a 80 ppm.

c. Al día siguiente de la recolección se clavan las estacas a una distancia de 8 x 7 cm (120 estacas/m). d. Luego de regarlos en forma suficiente, se esparce a razón de 1 lt/m, solución de Benlate a 500 ppm

y posteriormente se cubre herméticamente todo el almácigo con film de polietileno.

e. Cuando se requiere, se riega a través del pasaje que cubre todo el almácigo, manteniéndose así la humedad.

4) El 19 de enero de 1995 se quitó la protección de polietileno, se eliminaron los plantines muertos y se reemplazó el sistema de riego por un aparato de riego niebla automatizado. La aspersión se realizó cada 10 minutos durante 8 segundos y en la noche se ejecuta cada 2 horas.

#### (4) Período de prueba de las estacas

El período de prueba fue el 17 de noviembre de 1994 al 8 de marzo del año siguiente, sin embargo el material de la prueba de progenie fue llevado a cabo con un retraso de 1 semana.

#### (5) Resultado

El porcentaje de enraizamiento fue bajo (6%), pero hubo una parte de las familias porcentaje y con este resultado y la configuración de los plantines en síntesis se ordenaron de la siguiente manera las familias de enraizamiento superior.

s.

**CONVENIO INIR-JICR** 

![](_page_61_Picture_163.jpeg)

TABLA 11 RESULTADO DE LA PRUEBA DE INVESTIGACION DE ORIGENES CON ENRAIZAMIENTO<br>SUPERIOR (HUERTO MATERIALES)

TABLA 12<br>Nro.de enraizados<br>y origenes

Enrai-<br>zados Origenes

TABLA 13 ORIGENES CON ENRAIZMAIENTO SUPERIOR SELECCIONADOS

ä

 $\frac{116-16}{16-21}$ 

 $\circ$ 

![](_page_61_Picture_164.jpeg)

Ran-

Orden

Genea-<br>logias

Nro. de<br>Enraizados

Configurac.de la<br>tierra superior

Configuración<br>subterránea

 $\Rightarrow$ 

 $\geq$ 

 $\geq$ 

B

 $^{\circ}$ 

利益用(可能)

55 읭

 $\varpi$ 

 $\omega$ 

10-01

 $7 - 01$ 

À

 $_{\rm bol}$ 

10-02

estacas origenes<br>(Porcentaje de<br>enraizamiento 6,0%)

 $\Delta$  $\omega$ 

 $12 - 03$ 

**cn**  $\omega$  $\omega$  $\overline{\phantom{a}}$ 

 $\Omega$ 

ø,  $\sigma$ 

 $3 - 06$  $3 - 03$ 

 $\omega$ 

 $\Omega$ 

 $\Delta$ 

 $\Omega$  $\omega$  $\!>$  $\!>$ 

 $\Omega$  $\overline{\mathtt{u}}$ 

 $\varpi$ 

 $58$ 

Sk

CONVENIO INIR-JICR

![](_page_62_Picture_19.jpeg)

 $\mathcal{G}$ 

 $\mathcal{G}=\mathcal{G}^{\mathcal{G}}\times\mathcal{G}^{\mathcal{G}}\times\mathcal{G}^{\mathcal{G}}$ 

 $\sqrt{59}$ 

2) Prueba de estacas de diferentes individuos (31/1/95 - 1/6/95)

(1) Objetivo

Estudiar el porcentaje de enraizamiento de los diferentes individuos correspondientes a las familias que tuvieran un buen desarrollo en la prueba de investigación de familias con enraizamiento superior.

(2) Materiales

Se clavaron 10 estacas de cada individuo de las 8 por familias que se eligieron de la arboleda (un total de 24 individuos). Las familias son 10-01, 10-02, BS-01.

(3) Método

1) El mismo día de la recolección, se prepararon las estacas.

2) Luego de la preparación, se sumerge toda la estaca durante unos segundos, en solución de Benlate a una concentración de 500 ppm.

3) Se deja en remojo en agua durante 2 horas la porción de la base, y luego se espolvorea con Oxiveron al 1 %, clavándose posteriormente en el almácigo dentro del armazón de aclimatación.

4) Se pulveriza 1 lt/m, con Benlate líquido 500 ppm todo el almácigo.

5) se programa el aspersor niebla automático cada 10 minutos con duración de 8 segundos.

(4) Resultado

#### TABLA 17. RESULTADO DE LA PRUEBA DE ESTACAS DE DIFERENTES INDIVIDUOS

![](_page_63_Picture_57.jpeg)

#### (5) Observación

1) El porcentaje promedio de enraizamiento es de 17 %, mejorando notablemente con respecto a la prueba de investigación de las familias con enraizamiento superior.

2) La diferencia entre familias como también entre los individuos es muy grande por lo que aparecen individuos con un porcentaje de enraizamiento de 80 %, como el individuo Nº 2 de la familia BS-01 y éstos pueden seleccionarse como individuos de excelente enraizamiento.

3) Prueba de métodos de preparación de las estacas (1/2/95-1/6/95)

(1) Objetivo

Estudiar la influencia que ejerce los métodos de preparación de estacas sobre el enraizamiento.

(2) Materiales

Se tomaron estacas del individuo Nº 6 de la familia 10-02.

- a. 20 estacas con 2 hojas enteras
- b. 20 estacas preparadas con 2 mitades de hoja
- c. 20 estacas sin hojas
- (3) Método

Se procede a preparar cada una de las estacas, igual que en el caso de la prueba de esquejes con diferentes individuos.

#### (4) Resultados

TABLA18. RESULTADO DE LA PRUEBA DE METODOS DE PREPARACION DE ESTACAS

![](_page_64_Picture_79.jpeg)

#### (5) Observación

Como se conoce el resultado de la prueba de estacas con diferentes individuos, el porcentaje de enraizamiento de Nº 6 del 10-02 fue bajo pero como manifiesta el resultado de la prueba, todas las estacas "sin hojas'' se secaron tempranamente. Entre los sectores con hojas completas y con mitades de hojas no tuvieron grandes diferencias. El eucalyptus, al poseer hojas largas y grandes, preparándolos con las mitades aumentan la cantidad de estacas que se clavan por unidad de superficie y esto facilita las actividades de control.

#### Prueba de estacas de acuerdo a la porción de rama con rebrote. 4.

#### (1) Objetivo

Estudiar el estado de enraizamiento según las ramas primarias y secundarias con rebrotes.

#### (2) Materiales

El individuo Nº 2.13 de E.grandis del rodal de eucalyptus en la zona norte del predio experimental del INIA, plantados en noviembre de 1990 de semilla de Bañado de Medina, se efectuó el corte de pie en octubre de 1994 y se colectaron 20 estacas con rebrotes de ramas primarias y secundarias desarrolladas a una altura de 2 m. aproximadamente.

#### (3) Métodos

Se preparan las 20 muestras tanto de las ramas primarias como de las secundarias con mismo método que en la prueba anterior.

![](_page_65_Picture_77.jpeg)

#### TABLA 19. RESULTADO DE LA PRUEBA DE ESTACAS DE ACUERDO A LA PORCION DE LA **RAMA CON REBROTES**

#### (5) Observación

1) Casualmente coincidieron con individuos de excelente habilidad para enraizar o tal vez fueron ramas con rebrotes de alta habilidad para enraizar, pero ambos tipos de ramas presentaron un porcentaje de enraizamiento mayor a 80 %.

2) Es conveniente la utilización de ramas primarias, puesta que la configuración en la superficie de la tierra y subterránea, de los plantines obtenidos de las estacas, fueron un poco mejores que las ramas secundarias.

3) En comparación con las estacas de árboles de poca edad, las ramas con rebrotes aparece menos las característica de ramas. La cantidad de ramas y de enraizamiento también los rebrotes son numerosas y se puede esperar plantines de estaca de rebrote cercanos a los plantines obtenidos por semillas.

4) Por los puntos mencionados anteriormente, seleccionando las genealogías e individuos con excelente enraizamiento y utilizando ramas con brotes de los mismos para formar esquejes, se podrían obtener plantines que mantengan un alto porcentaje de enraizamiento, de crecimiento rápido y además de buena calidad.

#### **FUTUROS DESARROLLOS** IV.

Para el objetivo de formar plantines de clones con estacas, es necesario:

1. habilitar un huerto semillero de clones,

2. reforestación con plantines obtenidos a partir de estacas y

3. habilitar un banco de clones

En cuanto a estos puntos, quisiera expresar mis ideas acerca de como desarrollar en el futuro, desde el punto de vista del terreno de las estacas.

#### Huerto semillero de clones 1.

En cuanto a esto, quisiera proponer lo siguiente:

## FIGURA 1. PLANO DE ELABORACION DEL HUERTO SEMILLERO DE CLONES

![](_page_66_Figure_11.jpeg)

Actualmente esto se está programando en el proyecto y de los estudios que se están llevando a cabo en el ensayo de orígenes y en la prueba de progenie plantación para test de descendencia, se aprovecha el máximo su información, además se ha elaborado con la finalidad de habilitar un huerto semillero con una extensa variación de género.

En realidad, reiterando la selección de familias e individuos de la especie de crecimiento rápido como el eucalyptus, aumenta satisfactoriamente el efecto de mejoramiento genético y por ello el huerto semillero será por un tiempo la corriente principal.

#### $2.$ Reforestación con plantines formados a partir de estacas

Con respecto a la reforestación con plantines formados por estacas, principalmente en los estados de Minas Gerais y Espiritos Santos, Brasil, ya se están llevando a cabo a escala empresarial. Dentro de los materiales que tienen por objeto el huerto semillero de clones, si se logrará seleccionar aproximadamente 10 individuos que presenten un porcentaje de enraizamiento similar a la de plantines de semilla sobrevivientes (70 %), se piensa que hay suficiente posibilidad para la reforestación por estacas. Con estos individuos de excelente enraizamiento se habilita un huerto materiales de estaca de gran escala y se mide la producción de plantines formados a partir de estacas.

Se considera que la reforestación por estacas es posible producir gran cantidad de material de excelente calidad y se espera el efecto de mejoramiento genético, pero por otro lado, existe también la necesidad como ambiente para las estacas, de una instalación que controle la temperatura y humedad, y se dice generalmente que el costo es 3 veces mayor que la de los plantines por semilla. Por tal punto, será con el fin de alcanzar el objetivo claro de mejoramiento genético, o si no se tratará de una superficie de reforestación de dimensión suficientemente grande, considerando el aspecto costo sería realmente difícil.

#### 3. Banco de clones

Se espera recolectar dentro de lo posible, clones de árboles plus para el Banco de clones, imprescindible también para el desarrollo del Huerto semillero de clones. Conservar clones cerca, además de ir acelerando el mejoramiento genético es un hecho muy provechoso.

#### V. **BIBLIOGRAFIA**

- $1).$ Asociación de Asesores de Silvicultura en el Exterior: Informe de la Investigación de Especies Adecuadas en Terreno Adecuado de la Silvicultura en el Exterior (Brasil). 1988.
- $2)$ Hideo Machida: Todo acerca de las estacas. Seibundo Shinkosha. 1974.

64

 $\ddot{\epsilon}$ 

 $\left\langle \mathbf{y} \right\rangle \in \mathcal{F}^{(1)}$  ,  $\left\langle \mathbf{y} \right\rangle$ 

•

Este malerial se generó con la colaboración del Personal de Apoyo del Programa Forestal que se menciona:

> Sr. Ramón Garcia Sr. Ornar Ferrón Sr. Rosebel Silva Sr. Julio Costales

La publicación ser realizó con la participación de los siguientes funcionarios:

lng. Agr. Marcia del Campo Sra. Cristina Gaggero Sr. Miguel ferraz